# **ETH**zürich

# Research Collection

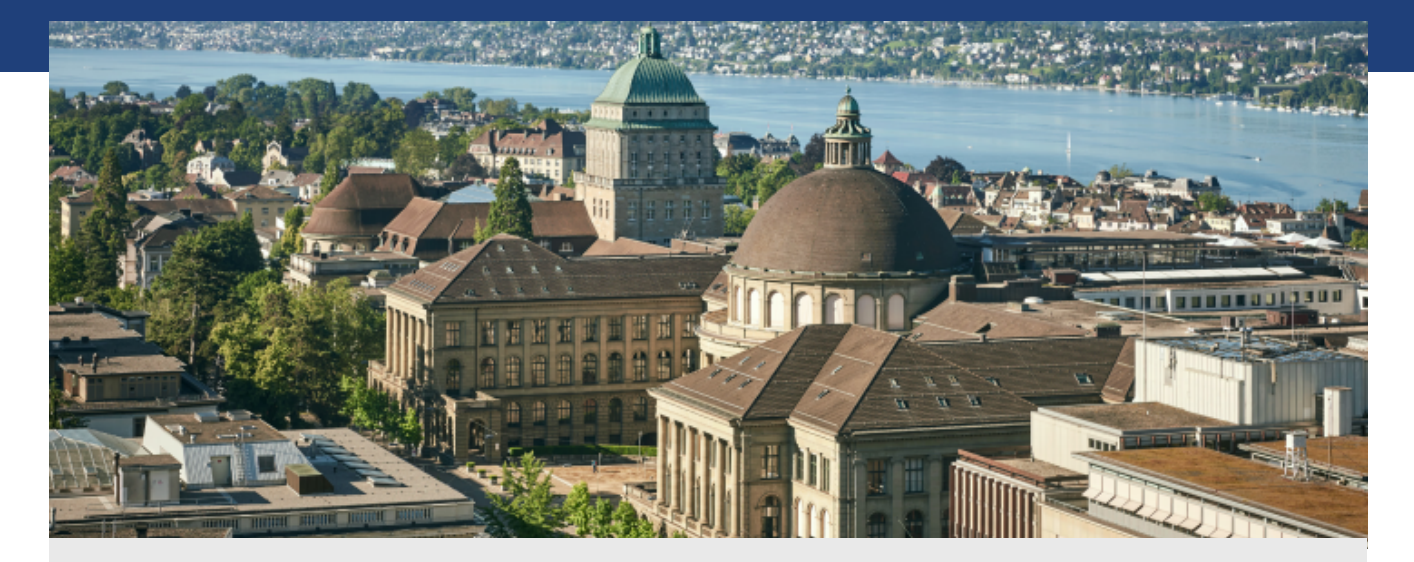

Master Thesis

# **Concurrency patterns in SCOOP**

**Author(s):**  Schmocker, Roman

**Publication Date:**  2014

**Permanent Link:**  <https://doi.org/10.3929/ethz-a-010255889>

**Rights / License:**  [In Copyright - Non-Commercial Use Permitted](http://rightsstatements.org/page/InC-NC/1.0/)  $\rightarrow$ 

This page was generated automatically upon download from the **ETH Zurich Research Collection**. For more information please consult the [Terms of use.](https://www.research-collection.ethz.ch/terms-of-use)

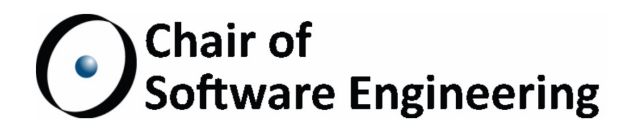

# Concurrency Patterns in SCOOP

Master Thesis

Roman Schmocker ETH Zürich romasch@student.ethz.ch

10 March 2014 – 10 September 2014

Supervised by: Alexey Kolesnichenko Prof. Dr. Bertrand Meyer

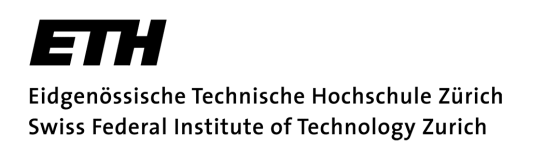

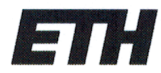

Eidgenössische Technische Hochschule Zürich Swiss Federal Institute of Technology Zurich

### **Declaration of originality**

The signed declaration of originality is a component of every semester paper, Bachelor's thesis, Master's thesis and any other degree paper undertaken during the course of studies, including the respective electronic versions.

Lecturers may also require a declaration of originality for other written papers compiled for their courses.

I hereby confirm that I am the sole author of the written work here enclosed and that I have compiled it in my own words. Parts excepted are corrections of form and content by the supervisor.

Title of work (in block letters):

Concurrency Patterns in SCOOP

#### Authored by (in block letters):

For papers written by groups the names of all authors are required.

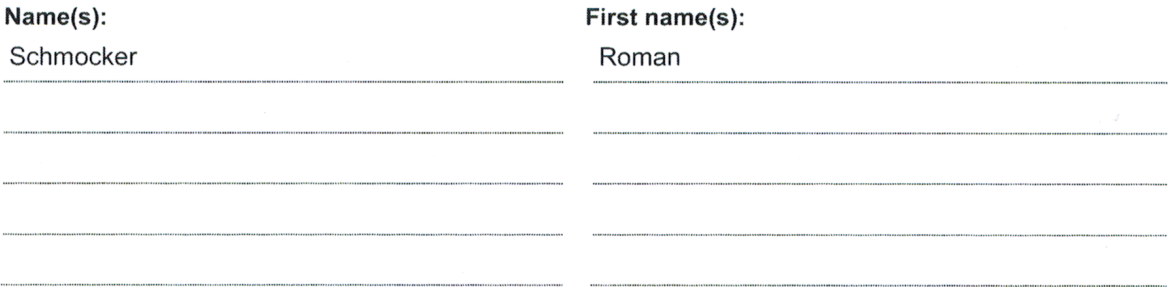

With my signature I confirm that

- I have committed none of the forms of plagiarism described in the 'Citation etiquette' information sheet.
- I have documented all methods, data and processes truthfully.
- I have not manipulated any data.
- I have mentioned all persons who were significant facilitators of the work.

I am aware that the work may be screened electronically for plagiarism.

#### Place, date

#### Signature(s)

Winterberg, 8 September 2014

lulin lim

For papers written by groups the names of all authors are required. Their signatures collectively guarantee the entire content of the written paper.

#### **Abstract**

The wide distribution of multi-core processors increasingly forces programmers to deal with concurrency. Parallel programming is not easy, but there are many well-known patterns at hand to help developers.

SCOOP, an extension to the Eiffel programming language, provides an alternative approach to concurrent programming compared to the threading model used in many other languages. There is little experience in implementing and using concurrency patterns in SCOOP however.

We have investigated which patterns are used in practice and compiled a detailed list of pattern descriptions. From this list we selected several popular concurrency patterns and implemented them as a reusable Eiffel library. A small performance comparison shows that the new library is faster and more robust for large data sets than a raw SCOOP solution. We also describe some of the challenges when programming in SCOOP for the first time and provide solutions.

#### **Acknowledgements**

I would like to thank Alexey Kolesnichenko very much for his great support and helpful advice throughout my thesis. Many thanks go to Prof. Dr. Bertrand Meyer for his insightful comments and for giving me the opportunity to work on this project. I would also like to thank Julian Tschannen, Mischael Schill, Scott West, Sebastian Nanz and others at the Chair of Software Engineering for their useful input.

*Roman Schmocker*

# **Contents**

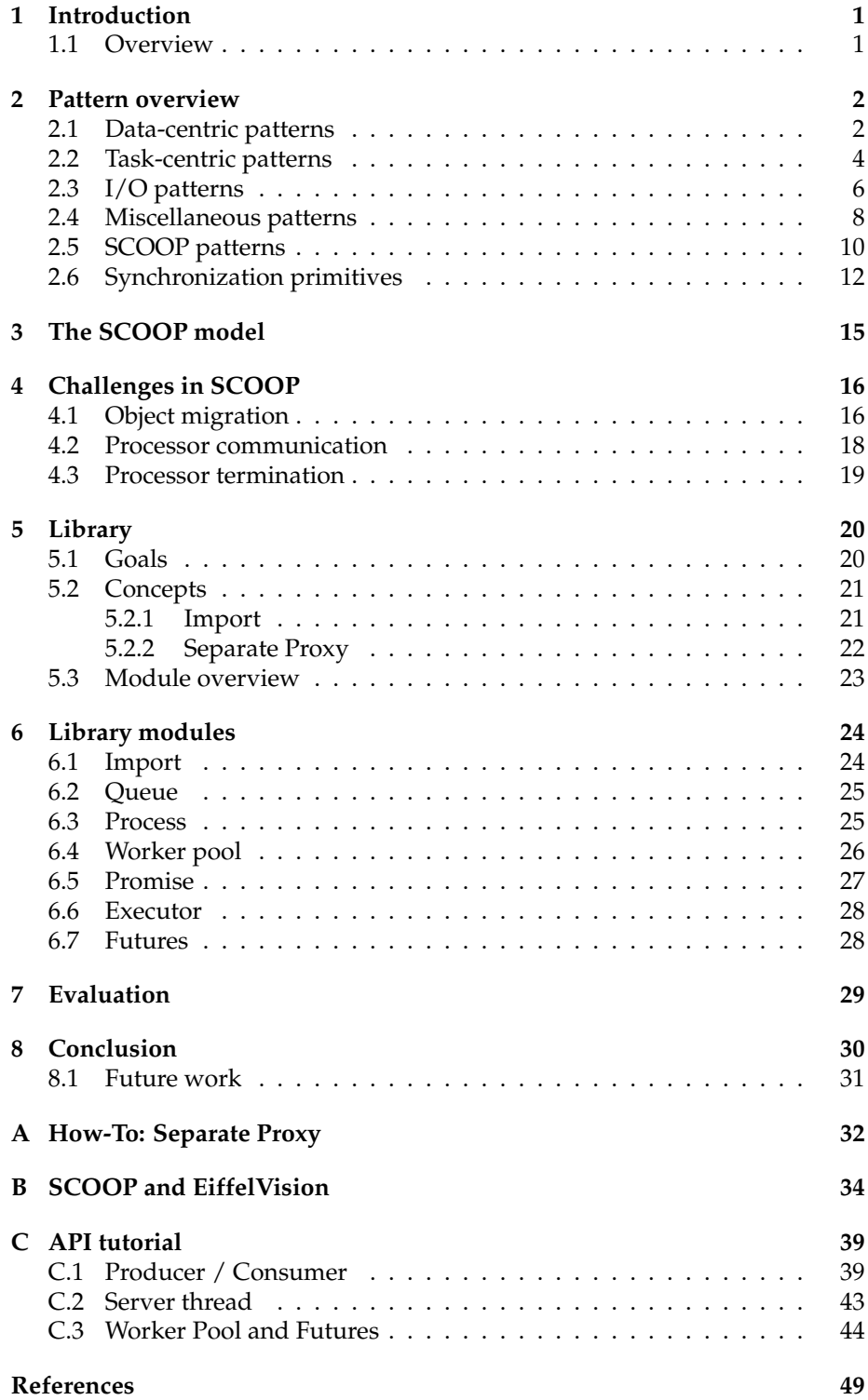

# <span id="page-7-0"></span>**1 Introduction**

Concurrent programming has become an important part in software engineering due to the advent of multi-core processors. Dealing with parallelism isn't easy however. There are many pitfalls, such as race conditions and deadlocks.

In practice programmers have learned to avoid tricky concurrency problems with the use of some well-known patterns. These patterns are often shipped as part of the standard library of the language, such that users rarely have to implement them.

The Eiffel programming language [\[2\]](#page-55-1)[\[15\]](#page-55-2) has an extension called SCOOP [\[17\]](#page-56-0)[\[7\]](#page-55-3), which stands for Simple Concurrent Object-Oriented Programming. SCOOP simplifies concurrent programming a lot and eliminates one source of errors completely, namely race conditions [\[17\]](#page-56-0). However, there is little experience on how to implement popular concurrency patterns, like a worker pool, in SCOOP.

This thesis tries to fill this gap by providing a library of reusable concurrency patterns as well as methodical advice on programming in SCOOP. The main contributions are:

- A broad survey of known concurrency patterns.
- The identification of common SCOOP challenges and advice on how to solve them.
- A new library which provides implementations for some selected concurrency patterns. The selection was mainly based on input from the Software Engineering group at ETH Zürich and the study of Java [\[5\]](#page-55-4) and C# [\[4\]](#page-55-5) concurrency libraries.

#### <span id="page-7-1"></span>**1.1 Overview**

Section [2](#page-8-0) introduces a list of concurrency patterns which we found and categorized by studying literature and the standard libraries. A brief introduction of the SCOOP model is given in Section [3.](#page-21-0) Section [4](#page-22-0) describes some challenges when programming in SCOOP and how to solve them. The latter two sections may be interesting for programmers having experience in thread programming and who wish to learn SCOOP.

The focus of Section [5](#page-26-0) is on the goals and concepts of the concurrency patterns library. It also provides an overview over the available modules and describes which patterns are implemented by which modules.

A detailed explanation over the individual modules is given by Section [6.](#page-30-0) Finally, Section [7](#page-35-0) provides a small performance evaluation of the library.

# <span id="page-8-0"></span>**2 Pattern overview**

# <span id="page-8-1"></span>**2.1 Data-centric patterns**

### <span id="page-8-3"></span>**Producer / Consumer**

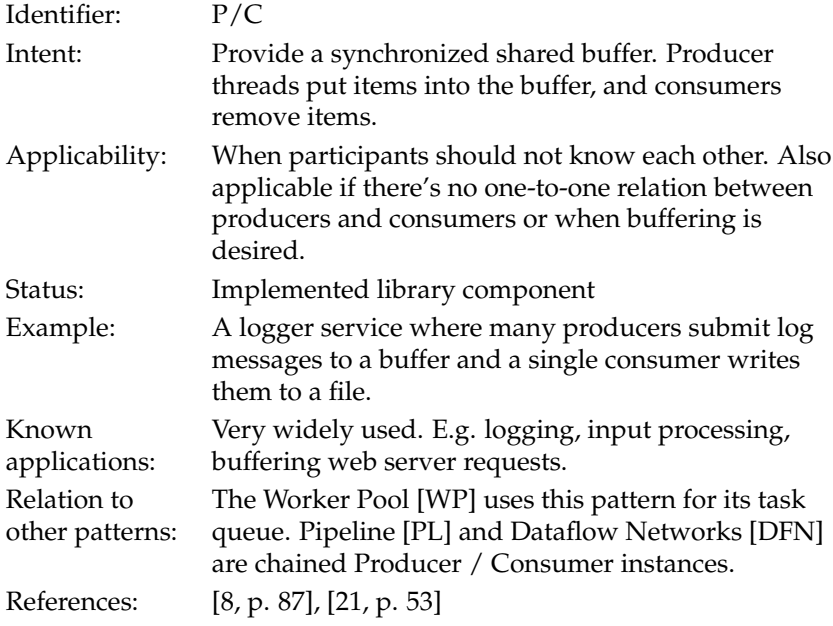

# <span id="page-8-2"></span>**Pipeline**

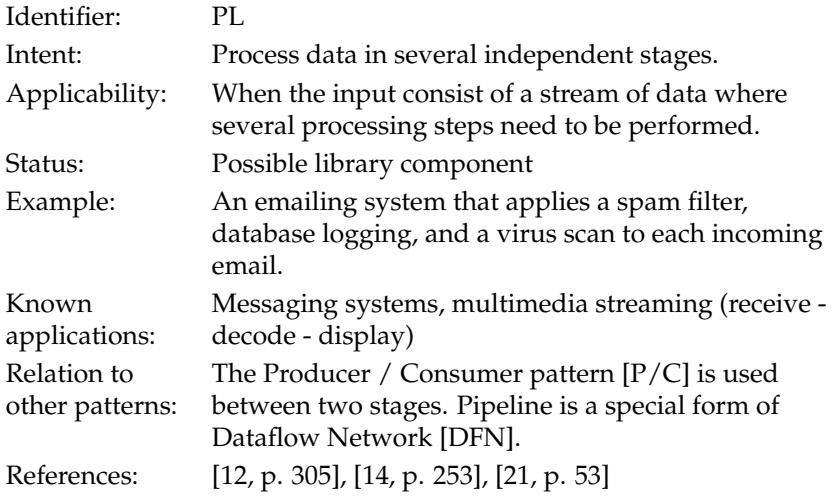

#### <span id="page-9-0"></span>**Dataflow Network**

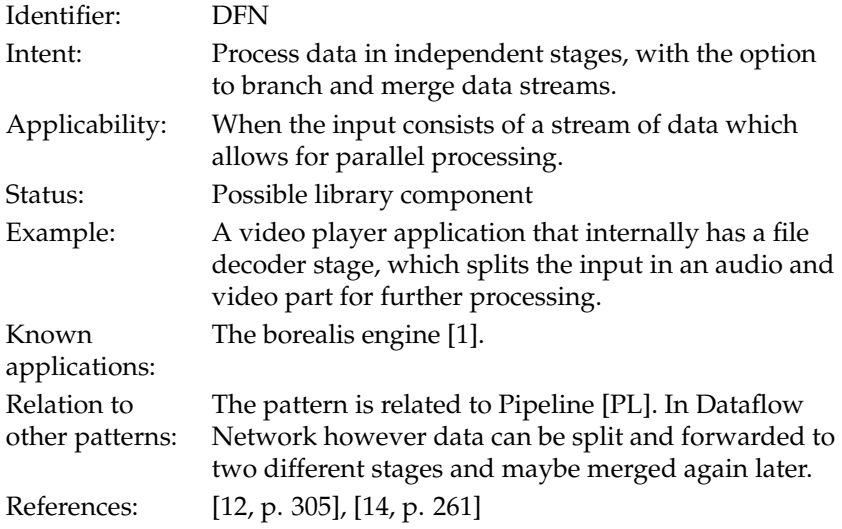

# **Exchanger**

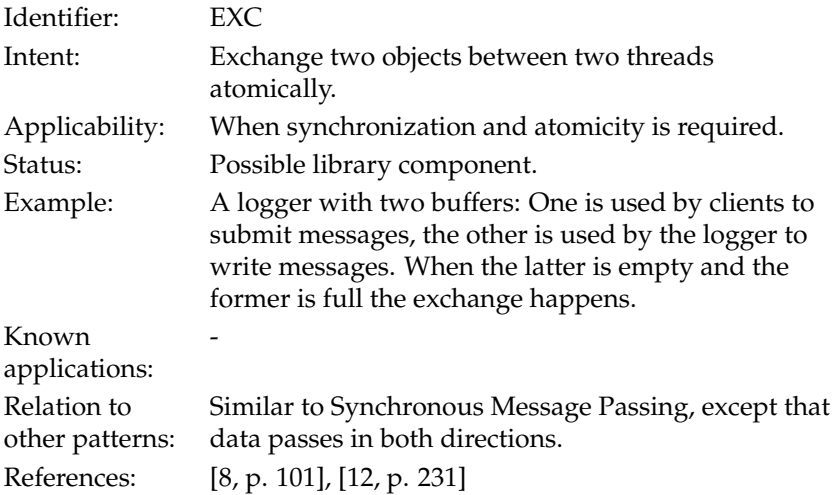

# <span id="page-10-0"></span>**2.2 Task-centric patterns**

<span id="page-10-1"></span>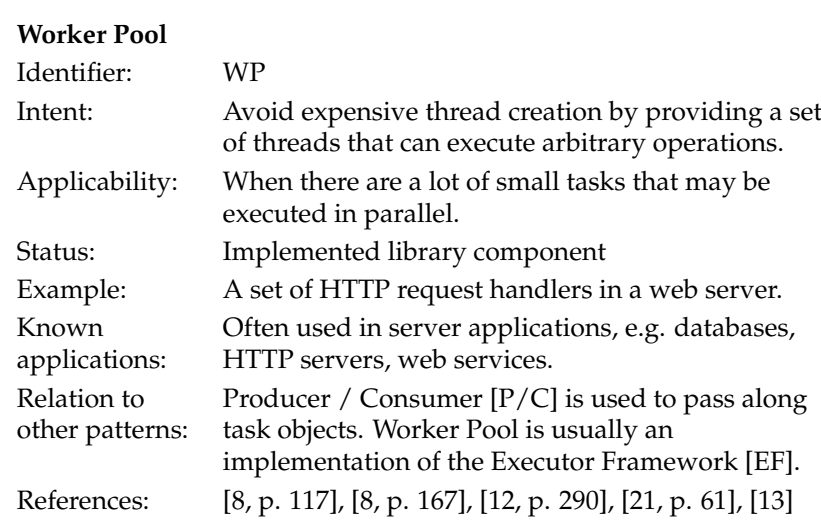

#### <span id="page-10-2"></span>**Future**

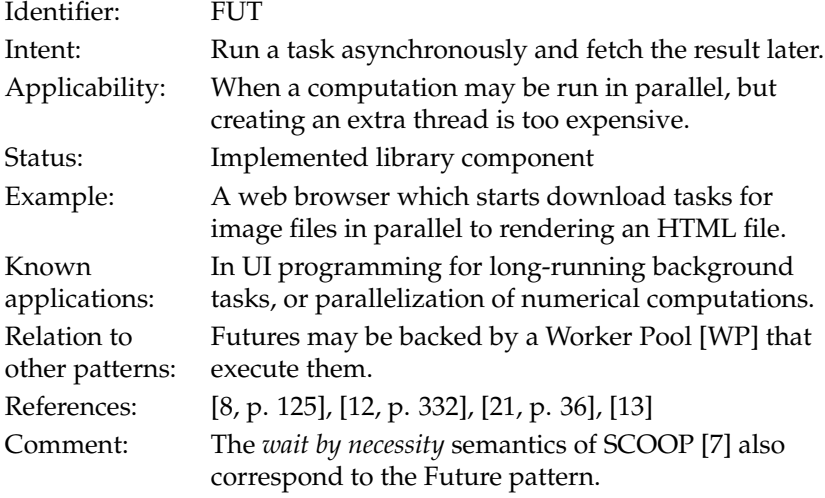

#### <span id="page-11-0"></span>**Executor Framework**

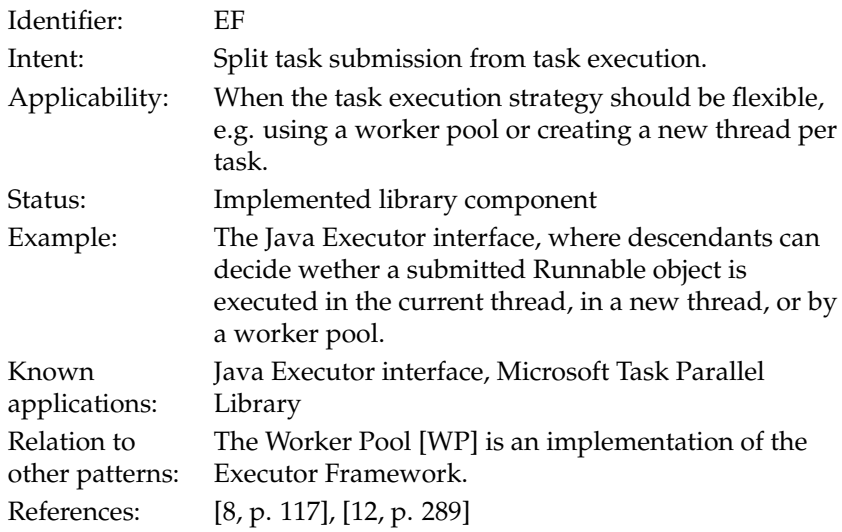

### <span id="page-11-1"></span>**Timer: Periodic**

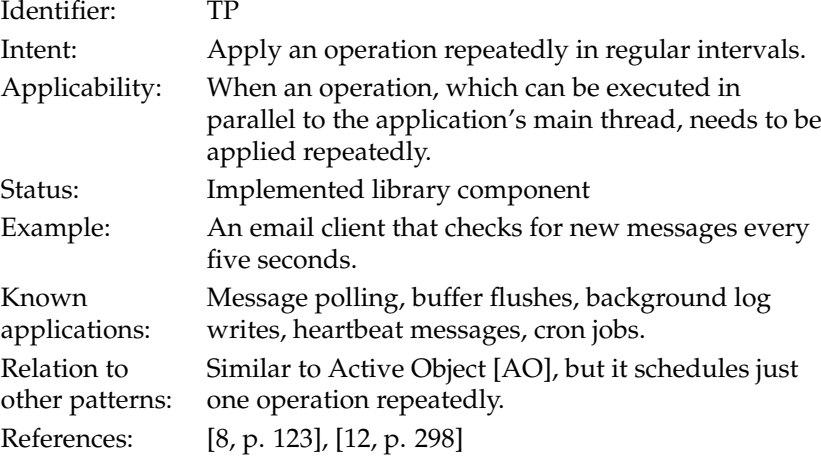

#### <span id="page-12-2"></span>**Timer: Invoke Later**

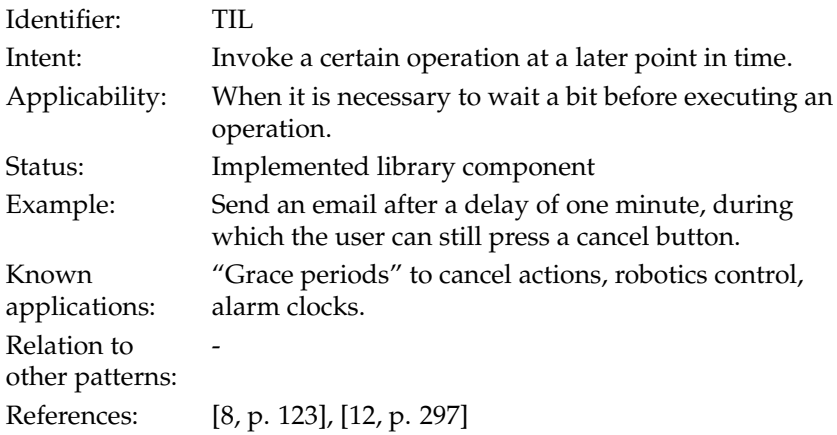

# <span id="page-12-0"></span>**2.3 I/O patterns**

# <span id="page-12-1"></span>**Half-Sync / Half-Async**

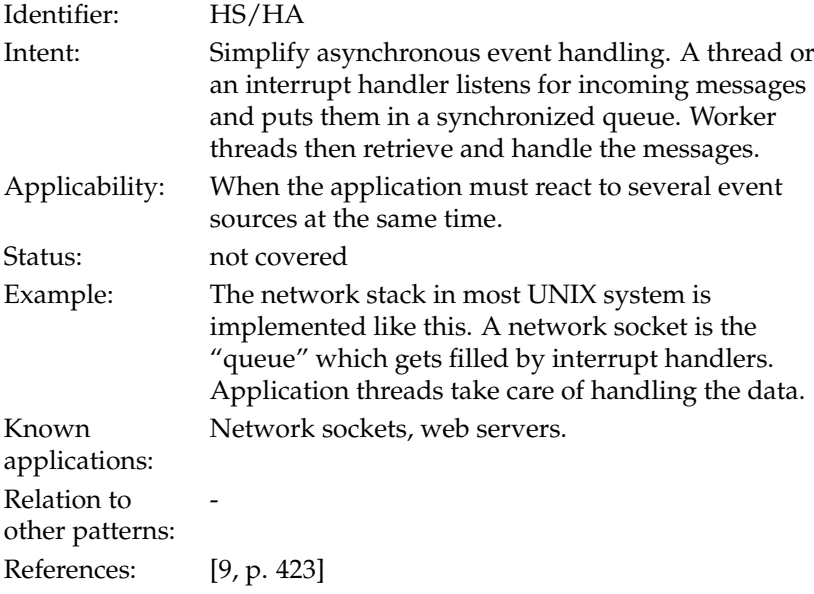

#### **Leader / Followers**

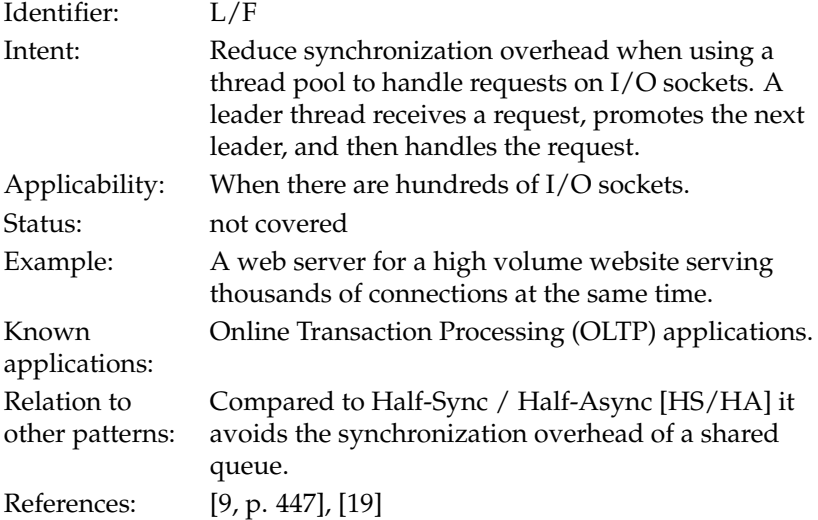

# **Disruptor**

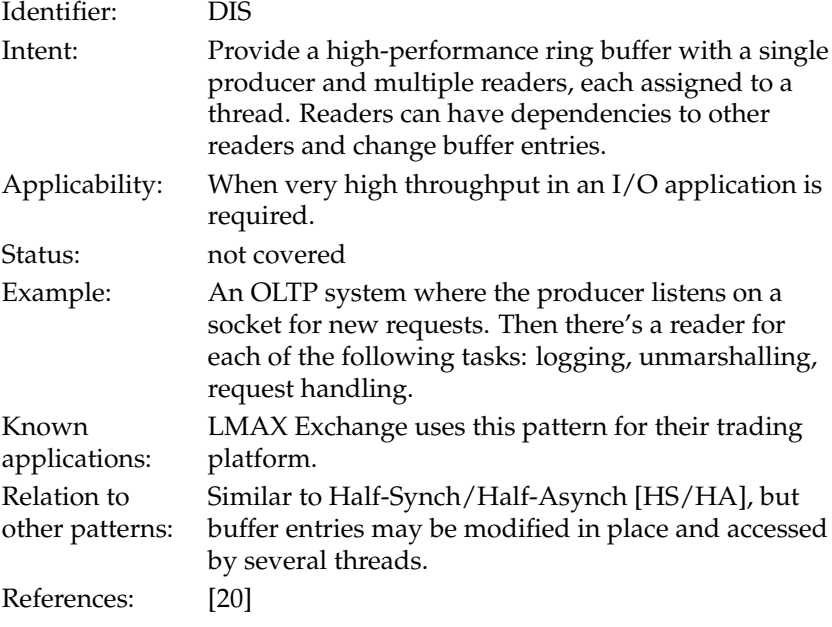

# <span id="page-14-0"></span>**2.4 Miscellaneous patterns**

# <span id="page-14-1"></span>**Active Object**

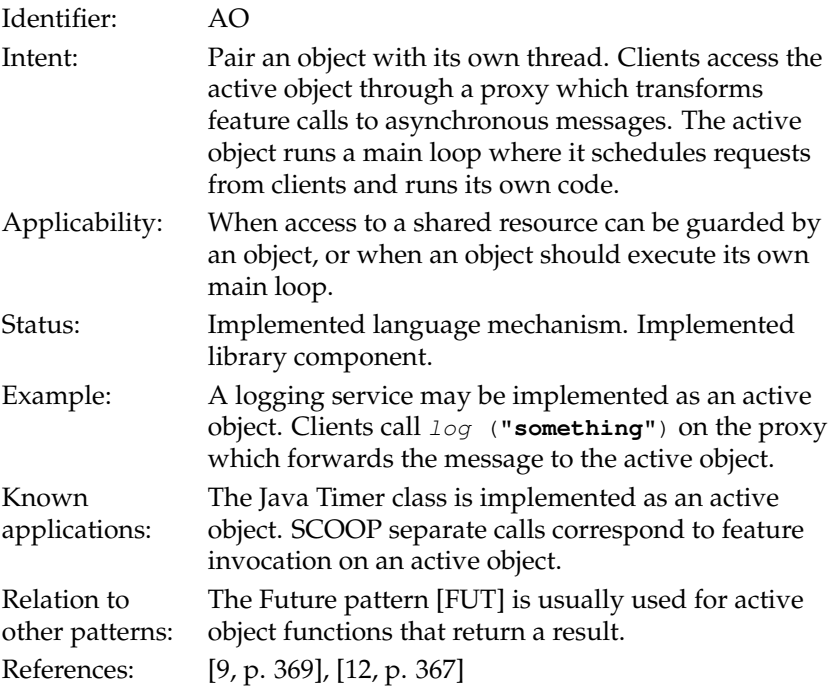

# **Thread-local storage**

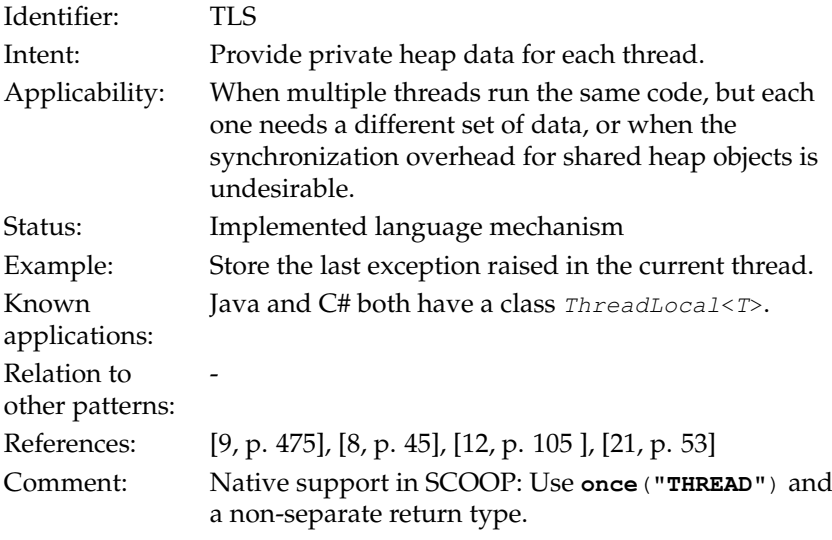

#### <span id="page-15-0"></span>**Publish / Subscribe**

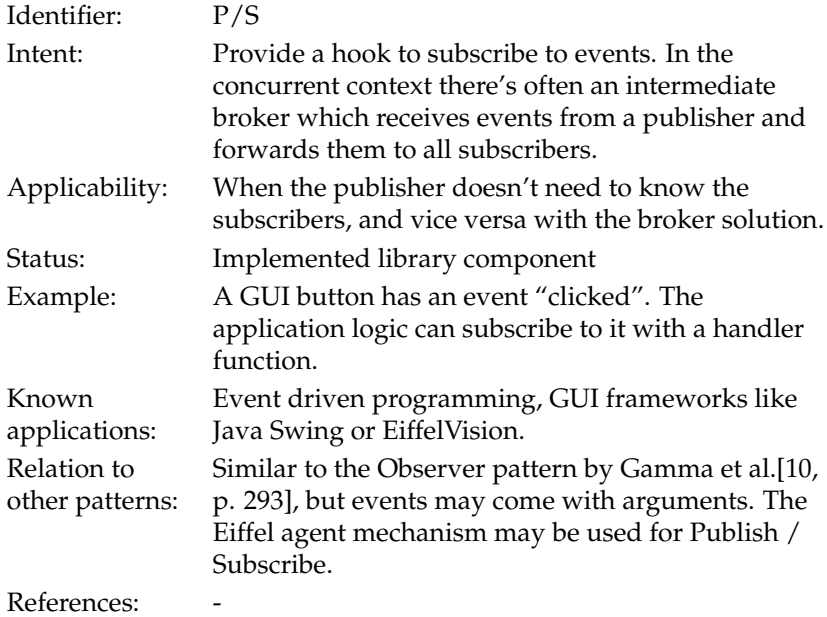

#### **Transactions**

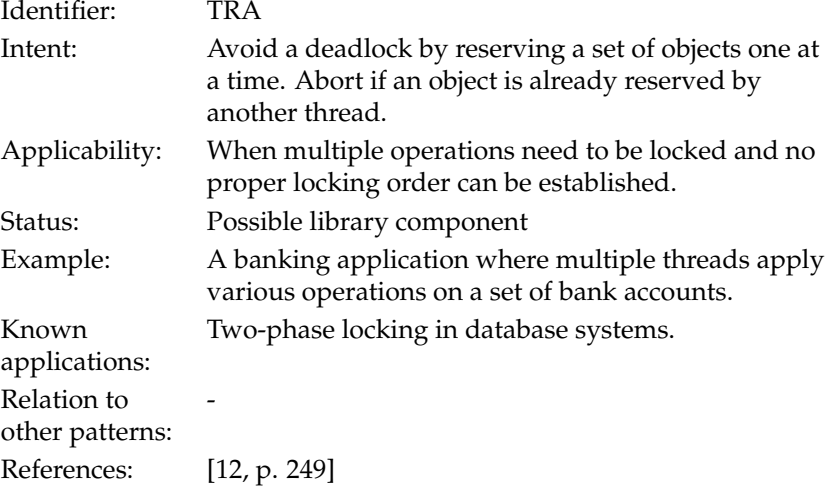

# <span id="page-16-0"></span>**2.5 SCOOP patterns**

# <span id="page-16-1"></span>**Import**

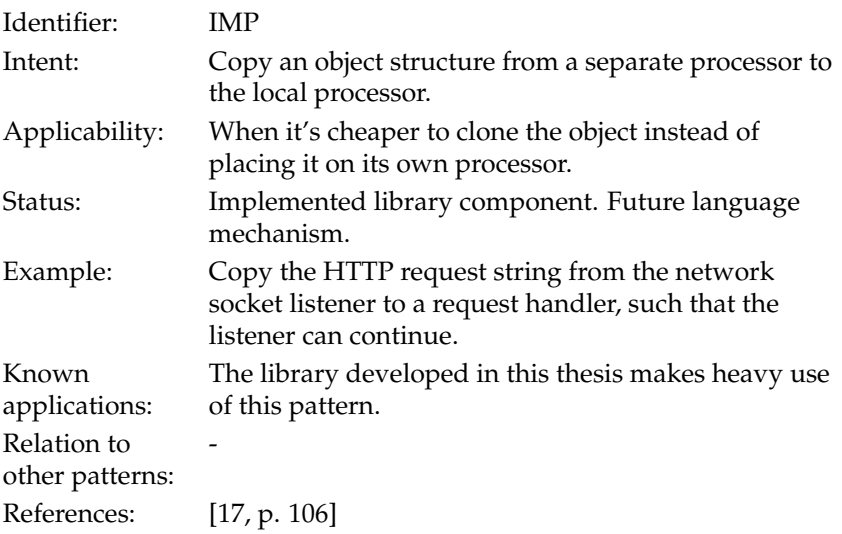

# <span id="page-16-2"></span>**Asynchronous Self-Call**

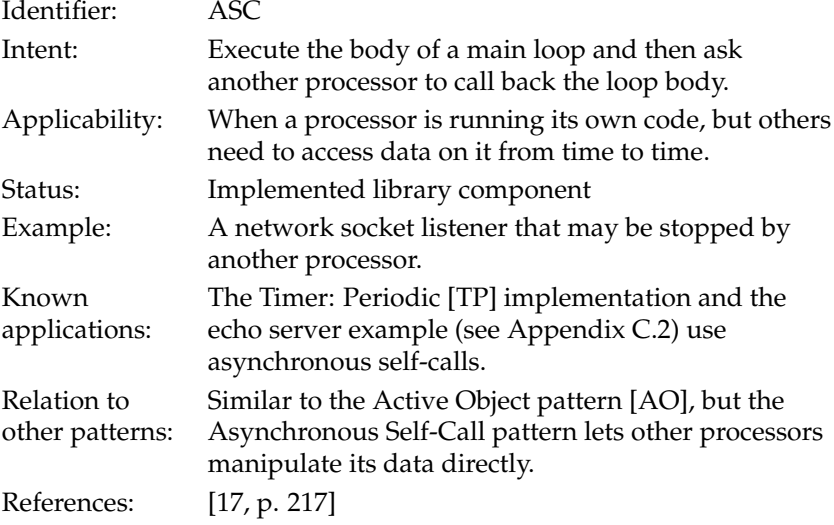

# <span id="page-17-0"></span>**Separate Proxy**

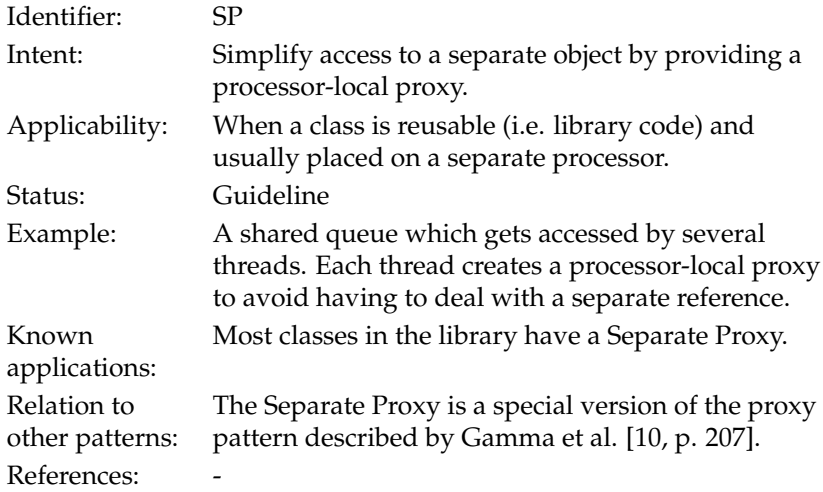

# **Full Asynchrony**

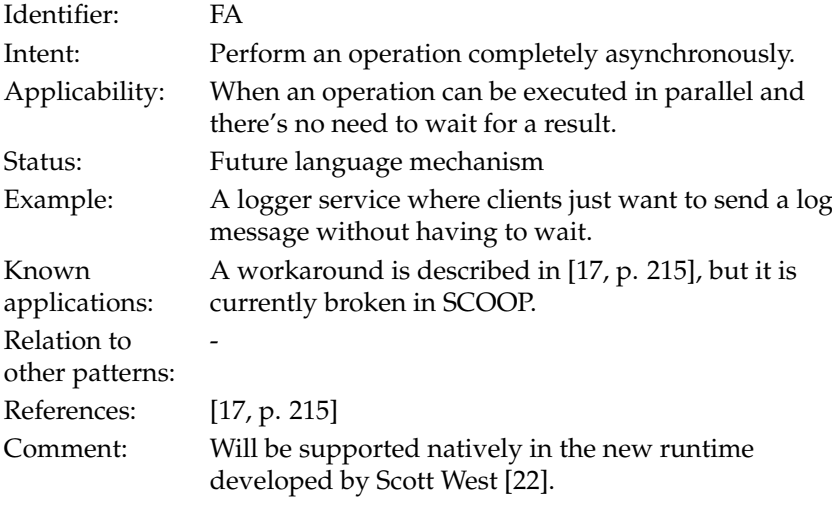

#### **Universal Call**

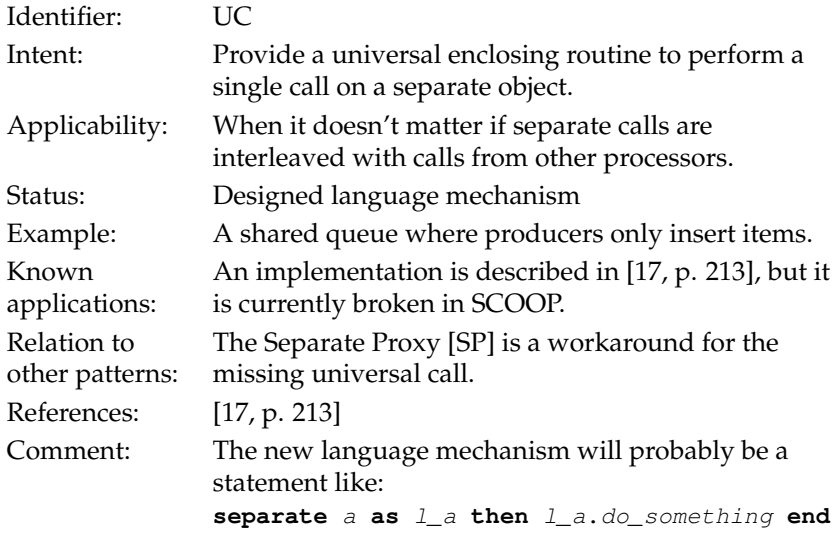

# <span id="page-18-0"></span>**2.6 Synchronization primitives**

# **Atomic Operations**

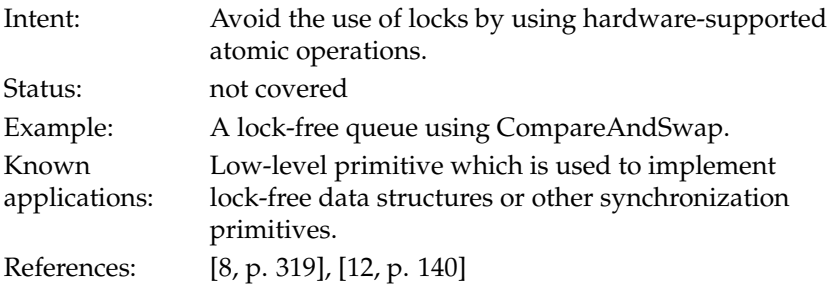

### **Locks**

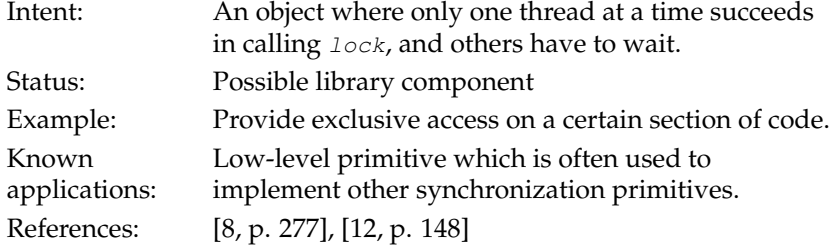

# **Try Lock**

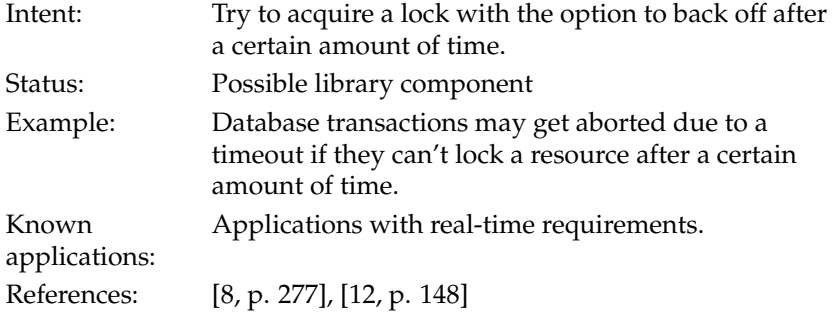

### **Read / Write lock**

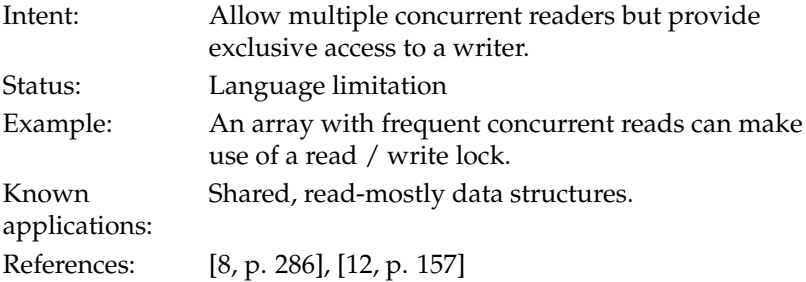

# **Semaphore**

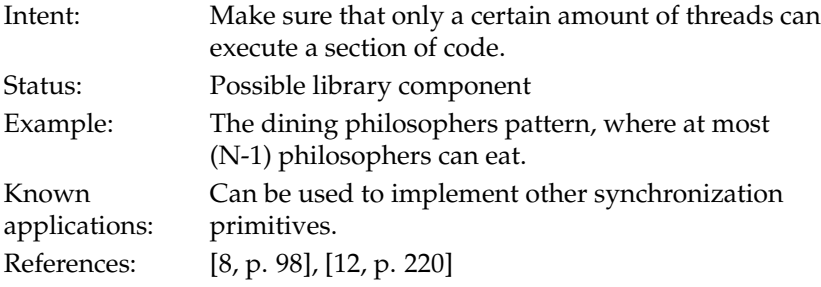

# **Single Exclusive Access**

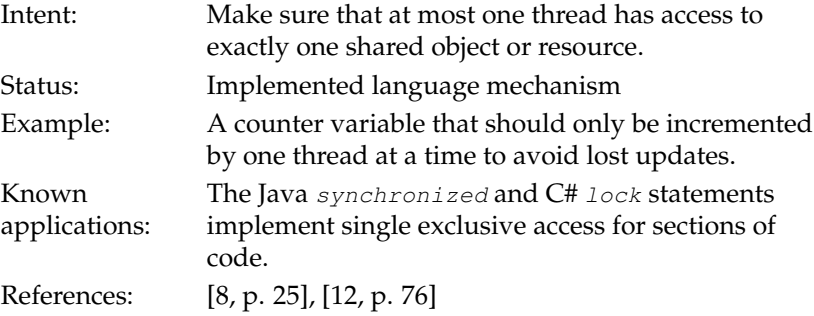

# **Multiple Exclusive Access**

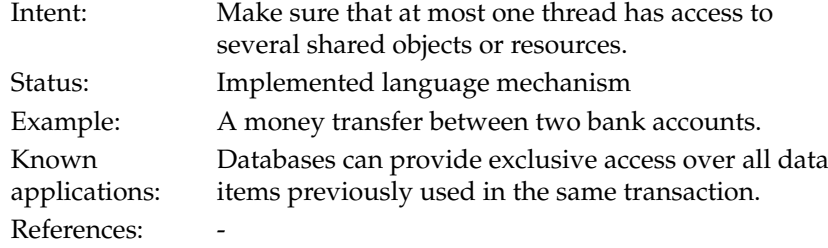

### **Barrier**

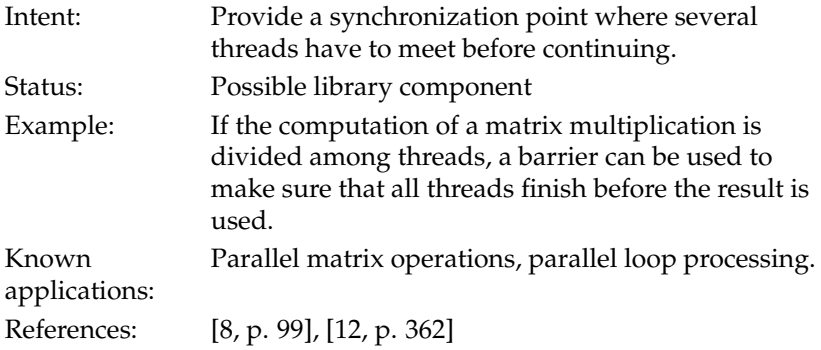

### **Monitor**

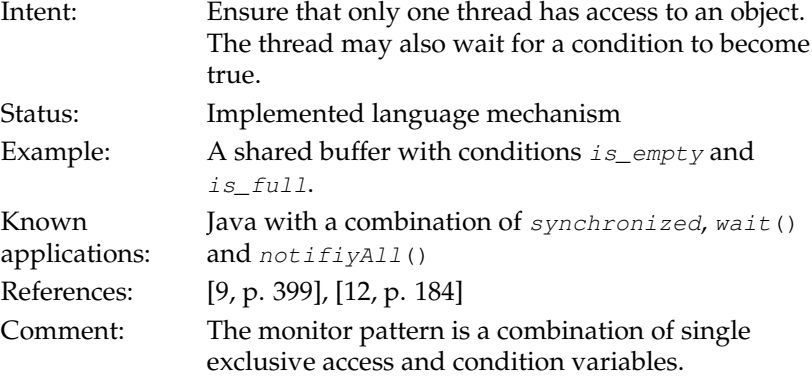

#### **Condition Variables**

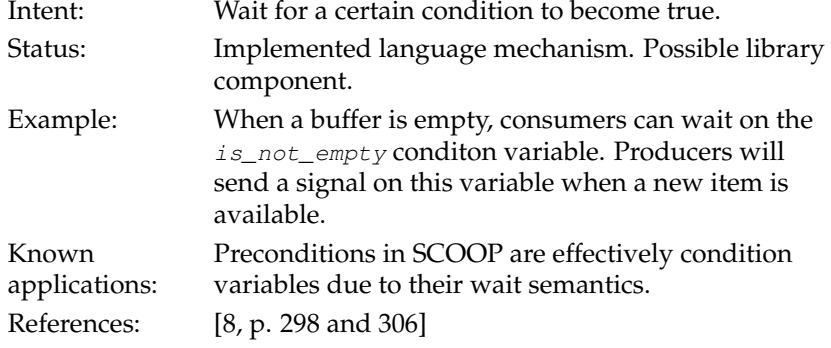

#### **Synchronous Message Passing**

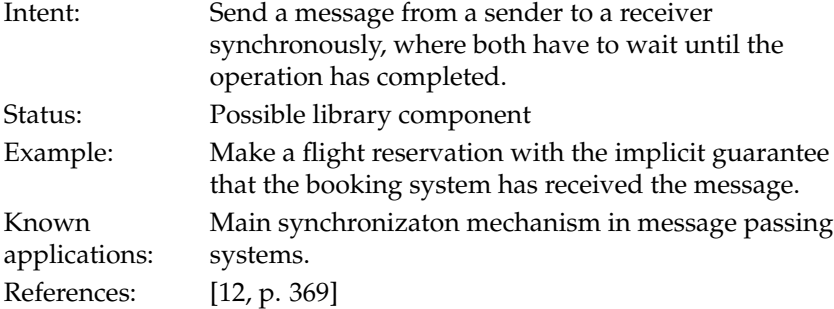

# <span id="page-21-0"></span>**3 The SCOOP model**

SCOOP is an extension to the Eiffel programming language that aims to make concurrent programming easier. The basic idea is that every object can be accessed by exactly one computational unit only. This unit is called processor or handler of an object.

The keyword **separate** is used to indicate that an object may be handled by a different processor than the handler for **Current**. Calls to a separate object ("separate calls") then correspond to sending a message to the foreign processor. There are two types of separate calls: synchronous and asynchronous. If the called feature returns a result the call is synchronous, which means that the current processor has to wait for the foreign processor to finish its task. An asynchonous call happens when the feature is a command, i.e. not returning any result. In that case both processors can proceed concurrently.

A separate call is only allowed if its target is "controlled". Controlling an object means that the user has exclusive access to that object. In that sense controlling corresponds a bit to locking in other languages. In order to control an object it has to appear as a formal argument in the enclosing routine.

SCOOP guarantees that all messages sent by the current processor are handled in the correct order by the foreign processor. The exclusive access and order guarantee ensure that a controlled separate object behaves just like an object in a sequential program. This is the reason why the SCOOP model is so simple: It allows reasoning about a feature body without the need to consider all possible interleavings of two parallel executions.

A new processor is created by calling a creation instruction on a variable which is declared as separate. The new object is then handled by the new processor.

Preconditions in SCOOP have a special role. In a concurrent setting there's often the problem that a correctness condition may change due to unfortunate interleaving, e.g. between checking that a buffer is not empty and then removing an item, the buffer actually becomes empty due to interference from another thread. Therefore SCOOP turns preconditions into wait conditions if they reference a separate object.

There are many advantages to the SCOOP model, such as easier reasoning and absence of data races, but it also has some shortcomings. It is for example often necessary to write lots of little helper functions that just take a separate object and perform a single call on it, because SCOOP enforces that every target of a separate call needs to be controlled.

SCOOP also has performance problems because it transforms every separate call into a message to another processor. This is rather expensve, especially for small functions like array access.

Furthermore, a processor is currently implemented as an operating system thread and creating them is a costly operation that involves context switches. The SCOOP model however encourages the creation of many processors which is not ideal for performance reasons.

# <span id="page-22-0"></span>**4 Challenges in SCOOP**

#### <span id="page-22-1"></span>**4.1 Object migration**

Passing data from one processor to another is often necessary when programming in SCOOP. The most obvious example is the Producer / Consumer pattern [\[P/C\],](#page-8-3) but it also applies to other situations like providing an argument to an asynchronous command.

There are two categories of objects which can be passed as arguments: expanded and reference types. Passing expanded objects, which also includes basic types such as *INTEGER*, is not a problem in SCOOP due to their copysemantics property. However, passing a reference object from one processor to another is a bit more tricky, because bad things such as starvation or unintentional lock passing may happen if done wrong.

There are essentially three ways to safely move reference objects from a sender to a receiver processor. The first and easiest solution is to create the data on its own, separate processor:

**class** SENDER **feature** send (a\_receiver: **separate** RECEIVER) -- Invoke an asynchronous operation with -- an argument on 'a\_receiver'. **local** <sup>6</sup> args: **separate** ANY **do create** args

```
a_receiver.do_something (args)
     end
 end
12
 class RECEIVER feature
   do_something (args: separate ANY)
15 -- Perform some operation with 'args'.
    do
      print (args)
18 end
  end
```
**Listing 1:** Migrate objects on a separate processor.

This approach is conceptually easy but not very efficient, especially when the argument object is small. We'll call this solution the Data Processor approach. Another solution is to create the object on the same handler as the sender object:

```
class SENDER feature
2 send (a_receiver: separate RECEIVER)
      -- Invoke an asynchronous operation with
      -- an argument on 'a_receiver'.
5 local
      args: ANY
    do
      8 create args
      a receiver.do something (args)
     end
11 end
  class RECEIVER feature
14 do_something (args: separate ANY)
      -- Perform some operation with 'args'.
    do
17 print (args)
     end
  end
```
**Listing 2:** Migrate objects with lock passing.

This solution (the Lock Passing approach) looks almost like the first one. The only change is a missing separate keyword. The semantics however are radically different:

- The feature do\_something is executed synchronously due to the lock passing mechanism [\[17,](#page-56-0) p. 152][\[7\]](#page-55-3). This means that the sender class needs to wait for it to finish.
- RECEIVER can't lock the argument object any more after do\_something finishes. In particular this means that the receiver class should not store the argument in one of its attributes, because any attempt to access it later will likely result in starvation. The reason for this is that the handler of SENDER will continue its execution, and as long as there's still work to do no other processor can access objects on it .

• Compared to the first approach no new processor is created.

The last method makes use of a special SCOOP mechanism called *import*:

```
class SENDER feature
   send (a_receiver: separate RECEIVER)
3 -- Invoke an asynchronous operation with
      -- an argument on 'a_receiver'.
    local
6 args: ANY
    do
      create args
9 a_receiver.receive_args (args)
      a_receiver.do_something
    end
12 end
  class RECEIVER feature
15
   received: ANY
18 receive_args (args: separate ANY)
     -- Receive some arguments
    do
21 received := import (args)
    end
24 do_something
      -- Perform some operation.
    do
27 print (received)
    end
 end
```
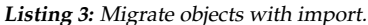

The import feature copies its argument along with all non-separate references to the local processor. It is somewhat similar to  $\{ANY\}$ . deep\_clone, except that it doesn't follow separate references.

The import solution has several advantages. There is no need for a new processor and the receiver can also keep the argument and do the operation asynchronously. The drawback is that the data needs to be copied. However, for small data items this is usually faster than creating a new processor.

Note that  $receive\_args$  is executed synchronously just as in the Lock Passing approach. To execute do\_something asynchronously it has therefore been divided into an execution and argument receiving part.

The feature import was first described in [\[17,](#page-56-0) p. 106], but unfortunately it is currently not implemented in SCOOP. It is possible however to implement it manually with some user support.

#### <span id="page-24-0"></span>**4.2 Processor communication**

It is often the case that two threads need to communicate with each other. An example would be a user interface with a background download task. The user

interface needs to be able to cancel the download, and the download task has to inform the GUI when it is finished.

In SCOOP this is not easily done. Both processors are performing a longrunning execution, which doesn't allow other processors to do separate calls on them. Specifically, the GUI processor is in an infinite loop to receive input and repaint the window, whereas the download task is busy receiving chunks of data. Cancellation will not work in this case because the user interface processor will have to wait for the download processor to finish until it can actually access the download task to call cancel, which kind of defeats the purpose of the cancellation button. Worse yet, the user interface will freeze until the GUI processor finally gets the lock.

The solution to this kind of problem is to introduce a third processor which is "passive", meaning that it doesn't have a task to perform and only waits for incoming requests. This new processor is known to the other two, "active" processors and handles an object which can be used for communication. In our example the "passive" processor has an object with an is\_cancelled and is\_finished boolean flag. The "active" processors then regularly need to check the status of these flags.

The solution to the task cancellation problem comes from a previous paper by the Software Engineering group [\[11\]](#page-55-13).

#### <span id="page-25-0"></span>**4.3 Processor termination**

When an application terminates it is necessary to stop any running thread. Sometimes this can be done with processor communication as seen in Section [4.2.](#page-24-0) A problem arises however when a processor is stuck in a wait condition.

One example of this could be a producer / consumer situation where a consumer is waiting for the buffer to become non-empty. If the producers have terminated already, the consumer never gets the chance to break out of its wait condition and therefore cannot terminate successfully.

The solution is to add a query  $is\_stop\_request$ ed in the shared buffer and to adapt the wait condition to include the stop request:

```
class
   CONSUMER
3
  feature -- Status report
   6 buffer: separate BUFFER
   last_item: INTEGER
9
   is_stopped: BOOLEAN
12 feature -- Basic operations
    start
15 -- Start the main loop
     do
      from
18 fetch (buffer)
      until
```

```
is_stopped
21 loop
         -- Do something, e.g.
        print (last_item)
24
        fetch (buffer)
      end
27 end
  feature -- Implementation
30
   fetch (buf: separate BUFFER)
      -- Get the next item from 'buf'.
33 require
      not buf.is_empty or buf.is_stop_requested
     do
36 if buf.is_stop_requested then
        is_stopped := True
      else
39 last_item := buf.item
       buf.remove
      end
42 end
  end
```
**Listing 4:** Breaking out of a wait condition.

This allows a consumer to leave the wait condition even when the buffer is empty. The drawback of this approach is that it clutters the application code with some additional if-else constructs, but it is often possible to hide them in a *fetch* function, as shown in our example.

### <span id="page-26-0"></span>**5 Library**

#### <span id="page-26-1"></span>**5.1 Goals**

The goal of the library is to provide a set of classes that simplify programming in SCOOP. Specifically, we want to provide implementations for common concurrency patterns like the worker pool. The result should be a new Eiffel library similar to the standard concurrency libraries in Java [\[5\]](#page-55-4) or C# [\[4\]](#page-55-5).

The library was developed with the following design goals:

- **Safety** Avoid common SCOOP pitfalls like deadlocks, starvation of a processor or unintentional lock passing.
- **Convenience** Shield the user from having to write many little "wrappers", i.e. features that just lock an object for a single separate call.
- **Performance** Reduce the overhead of thread creation, especially for code that deals with a lot of small separate objects.

#### <span id="page-27-0"></span>**5.2 Concepts**

This section describes two core concepts of the library: Import and Separate Proxies. The import concept deals with the problem of how to pass data from one processor to another. It is useful to achieve the performance and to some extent the safety design goal in Section [5.1.](#page-26-1)

The Separate Proxy [\[SP\]](#page-17-0) is a pattern to hide separate references behind a proxy object. It provides a solution to the convenience design goal.

#### <span id="page-27-1"></span>**5.2.1 Import**

The import concept is a central part of the library. It was developed to let users choose between two object passing strategies, namely the Data Processor and the Import approach (see Section [4.1\)](#page-22-1).

The main class is CP\_IMPORT\_STRATEGY, which has the simple interface:

```
deferred class interface
   CP_IMPORT_STRATEGY [G]
3
  feature -- Status report
   6 is_importable (object: separate G): BOOLEAN
      -- Is 'object' importable?
9 feature -- Duplication
   import (object: separate G): separate G
12 -- Import 'object'.
    require
      importable: is_importable (object)
15
  end
```
#### **Listing 5:** The deferred class CP IMPORT STRATEGY.

The class has two descendants. CP\_NO\_IMPORTER [G] can be used for the Data Processor strategy. It just perform a reference copy of the object. The class  $CP$  IMPORTER  $[G]$  on the other hand narrows the return type of import to a non-separate G, meaning that it actually performs an import.

As there's no general-purpose import available in SCOOP at the moment users have to implement their own import features for every class that needs this facility. Descendants of CP\_IMPORTER simplify this task and provide predefined implementations for some standard classes such as **STRING**. Those mechanisms are described in detail in Section [6.1.](#page-30-1)

Components that want to make use of the import mechanism need an instance of CP\_IMPORT\_STRATEGY on the same processor. There are several ways how this object can be supplied to a library component. The most obvious solution - passing it as an argument in a constructor - has a big drawback in the SCOOP world: It is impossible to instantiate the component on a separate processor without having to write an extra factory class.

A better solution is to exploit the constrained genericity mechanism in Eiffel. A component that needs to import objects has to declare an additional generic argument for the import strategy. A user can then decide on the precise semantics of the import strategy by just declaring the right type.

The constraint placed on the generic argument is that it needs to be a descendant of CP\_IMPORT\_STRATEGY and that it needs to declare default\_create as a creation procedure. The latter is not a big restriction in practice, as there are usually no attributes in an importer anyway.

A typical class header of a component using the import concept looks like this:

```
class BUFFER [G, IMPORTER ->
         CP_IMPORT_STRATEGY [G] create default_create end]
3
 feature -- Access
  6 item: like {IMPORTER}.import
```
**end**

**Listing 6:** An example component with import.

This small code sample shows another neat little feature of Eiffel. The **like** statement fixes the type based on the chosen import strategy, i.e. **separate** G for CP\_NO\_IMPORTER and non-separate for descendants of CP\_IMPORTER. This makes the handling of imported objects a lot easier.

#### <span id="page-28-0"></span>**5.2.2 Separate Proxy**

The Separate Proxy pattern [\[SP\]](#page-17-0) simplifies access to a separate reference by providing a processor-local proxy object wich forwards all requests to the actual object. The main advantage is that clients don't need to write extra "wrapper" feature to control the separate object. It is applied to all classes in the library which are meant to be shared among processors, i.e. which are usually accessed through a separate reference.

The pattern consists of three classes:

Protégé The actual business class whose objects are usually shared.

- **Helper** A class that provides wrapper functions to access a separate protégé. The helper class is usually ending on \_UTILS.
- **Proxy** A proxy class with a similar interface as the protégé class, usually ending on  $_P$ *ROXY*. The proxy forwards every call to its protégé, using the helper class.

It is possible to add a fourth, deferred class that just defines a common interface for the protégé and the proxy. There's an inconsistency however: All preconditions in the protégé class that reference **Current** (explicitly or implicitly) need to be weakened (i.e. **require else True**) in the proxy, and turned into wait conditions in the helper class. Furthermore, not all features in the business class may be necessary in the proxy, and the proxy itself may add some more features such as compound actions.

Unfortunately this pattern cannot be turned into a reusable module, because it is highly dependent on the precise interface of the protégé class. There is some support in the library however:  $CP$  *PROXY* defines a creation procedure

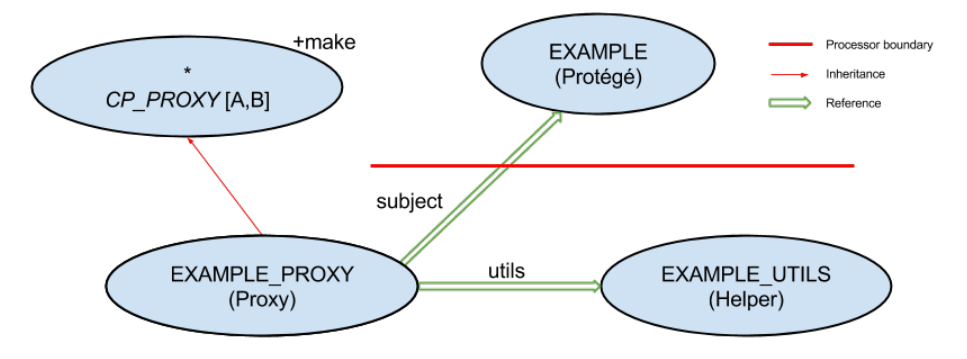

**Figure 1:** The class relations in the Separate Proxy pattern.

and the attributes  $subject$  for a separate protégé object and  $u \text{ } tils$  for a helper object.

Appendix [A](#page-38-0) provides a general recipe on how to implement a separate proxy for an arbitrary protégé class.

#### <span id="page-29-0"></span>**5.3 Module overview**

The library consists of several modules which implement some of the patterns described in the overview (Section [2\)](#page-8-0). The source code of the library is available on GitHub [\[3\]](#page-55-14). All file locations in the following section are relative to the root directory of the repository.

One of the most basic modules is the import module in *library/import*. It implements the Import [\[IMP\]](#page-16-1) pattern and is at the same time one of the core concepts of the library.

The queue module in *library/queue* implements the Prdocuer / Consumer [\[P/C\]](#page-8-3) pattern. It depends on the import module.

The process module in *library/process* provides skeleton classes for objects with a main loop. It provides implementations for the Active Object [\[AO\],](#page-14-1) Asynchronous Self-Call [\[ASC\]](#page-16-2) and Timer: Periodic [\[TP\]](#page-11-1) patterns.

The worker pool module in *library/worker pool* implements the Worker Pool [\[WP\]](#page-10-1) pattern. It uses the import, queue and process module.

The directory *library/promise* contains the promise module. This module provides classes to monitor and interact with an asynchronous operation.

The executor module resides in *library/executor* and provides an implementation to the Executor Framework [\[EF\],](#page-11-0) a specialized worker pool and part of the implementation to the Future pattern [\[FUT\].](#page-10-2)

The implementation of the future pattern is highly intertwined with other parts of the library. It makes use of the promise, executor and worker pool modules and introduces only two classes on its own: CP\_COMPUTATION and CP\_FUTURE\_EXECUTOR\_PROXY.

The class CP\_DELAYED\_TASK in *libary/util* implements the Timer: Invoke Later pattern [\[TIL\].](#page-12-2) The same directory also contains the class CP\_EVENT, which implements the Publish / Subscribe pattern [\[P/S\]](#page-15-0) in SCOOP.

### <span id="page-30-0"></span>**6 Library modules**

#### <span id="page-30-1"></span>**6.1 Import**

The import module substitutes the SCOOP import feature, a built-in mechanism that is unfortunately not implemented at the moment. The basic concepts and ideas behind the module are described in Section [5.2.1.](#page-27-1) This section only deals with the class CP\_IMPORTER and its descendants.

The class  $CP_$  IMPORTER [G] has a single deferred feature import. It does not provide a generic import mechanism. To write an importer for an arbitrary type, e.g. STRING, a client needs to write a new class, inheriting from CP\_IMPORTER [STRING], and implement the deferred feature.

Although the library has a few predefined importers, writing an extra class for every user-defined type may quickly become tedious. Therefore the library provides another way of using the import module with CP\_IMPORTABLE:

```
deferred class
```

```
CP_IMPORTABLE
```

```
3
 feature {CP_DYNAMIC_TYPE_IMPORTER} -- Initialization
   6 make_from_separate (other: separate like Current)
      -- Initialize 'Current' with values from 'other'.
    deferred
    9 end
```
**end**

#### **Listing 7:** The deferred class CP IMPORTABLE.

Users can inherit from CP\_IMPORTABLE and define the import function right inside their class.

There are two predefined importers which can be used for CP\_IMPORTABLE objects:

- CP\_DYNAMIC\_TYPE\_IMPORTER
- CP\_STATIC\_TYPE\_IMPORTER

The latter uses constrained genericity to create an object of type  $G$ . The approach is pretty simple and fast but it has the drawback that the result type is always the static type G, even if the argument to provided to the *import* feature was of a subtype of G.

The CP\_DYNAMIC\_TYPE\_IMPORTER on the other hand respects the dynamic type of its argument. With the help of reflection it creates a new, uninitialized object of the correct type and then calls make\_from\_separate to perform the initialization. This introduces a new problem with respect to void safety however.

As opposed to the static type importer, the feature  $\mathsf{make\_from\_separate}$ doesn't need to be a creation procedure. This in turn means that the compiler will not check if every attribute is correctly initialized. It is therefore strongly advised to declare make\_from\_separate as a creation procedure for every descendant of CP\_IMPORTABLE.

Another problem of the CP\_DYNAMIC\_TYPE\_IMPORTER is the invariant of an object. There's a short time interval between the creation of an object (using reflection) and the call to {CP\_IMPORTABLE}.make\_from\_separate where the invariant is broken. Due to this it is impossible to use classes with invariants in conjunction with the dynamic type importer.

In the future, there will hopefully exist an import routine natively supported by the SCOOP runtime. In that case CP\_IMPORTER can be made effective and use the native import, and all its descendants will become obsolete.

#### <span id="page-31-0"></span>**6.2 Queue**

The queue module provides the class  $\mathbb{CP}$  *QUEUE* and some support classes that implement the Separate Proxy pattern [\[SP\].](#page-17-0) The module can be used for the Producer / Consumer pattern [\[P/C\].](#page-8-3)

The main challenge in the queue module is data migration, as described in Section [4.1.](#page-22-1) Therefore the module makes heavy use of the import concept. This means that, along with a generic argument for the data type, it is also necessary for clients to provide a CP\_IMPORT\_STRATEGY. The import strategy basically "teaches" the queue how to import a given object.

Internally the class CP\_QUEUE uses an ARRAYED\_QUEUE to store its elements.

#### <span id="page-31-1"></span>**6.3 Process**

The process module provides a set of classes that implement a skeleton for a main loop with a deferred body.

The class *CP\_PROCESS* defines the interface. It is a descendant of the class CP\_STARTABLE, which means that clients have a simple way to start a separate process using CP\_STARTABLE\_UTILS.

Users need to implement the feature step, which should contain the body of the loop. The feature  $start$  is used to start the loop, and it can be terminated by setting the attribute is\_stopped to **True**.

CP\_PROCESS also introduces the two methods setup and cleanup. They are called in the beginning or at the end of the main loop, and must be explicitly redefined by descendants if needed.

There are two techniques to implement the main loop itself. The first technique, used by CP\_CONTINUOUS\_PROCESS, is pretty staightforward:

```
from setup
 until is_stopped
3 loop
   step
  end
```
This approach is very simple and fast. The problem however is that other processors never get a chance to access the CP\_CONTINUOUS\_PROCESS unless the main loop is exited completely. This class is an implementation of the Active Object pattern [\[AO\].](#page-14-1)

CP\_INTERMITTENT\_PROCESS uses a different technique. The basic idea is to perform only one iteration, and then ask another processor to invoke the loop body again in **Current**. This ping-pong approach ensures that other processors get a chance to access and modify data in CP\_INTERMITTENT\_PROCESS after each iteration. In practice this is particularly useful to stop the process from the outside.

CP\_INTERMITTENT\_PROCESS implements the Asynchronous Self-Call pat-tern [\[ASC\].](#page-16-2) The callback service is provided by the class  $\mathcal{CP}\_P$ ACEMAKER. Every CP\_INTERMITTENT\_PROCESS automatically creates an associated pacemaker.

The CP\_PERIODIC\_PROCESS allows to add small delays between executions. It is a descendant of  $CP_$  INTERMITTENT\_PROCESS and an implementation of the Timer: Periodic pattern [\[TP\].](#page-11-1) The class also introduces the simple command stop, which can be used to stop the timer.

#### <span id="page-32-0"></span>**6.4 Worker pool**

The worker pool module provides an implementation for the pattern of the same name. The intention of the Worker Pool pattern [\[WP\]](#page-10-1) is to exploit the performance advantages of parallel execution while avoiding the overhead of expensive thread creation.

The main component of a worker pool is a shared buffer where clients can insert tasks to be executed. A set of worker threads then continuously retrieve tasks from the buffer and execute them.

The representation of a task varies between different languages. In Java for instance a Runnable object is used, whereas in C# the task is represented as a delegate. SCOOP however has to deal with the problem of object migration, as described in Section [4.1.](#page-22-1)

If the task object is created on its own processor, as in the Data Processor approach, the performance advantage of the worker pool cancels out. With the Lock Passing approach a task object will be executed on the processor that created the object, which makes the worker pool useless (not to mention the risks of starvation if applied wrong). This only leaves the import mechanism as a sensible solution.

The library supports two flavors of a worker pool. The first and more basic one leaves the choice on how to represent a task object open to the user through a generic argument. The second solution on the other hand defines a new class to encapsulate an operation. It is described in Section [6.6.](#page-34-0)

The basic worker pool module has three important classes:

- CP\_WORKER\_POOL
- CP\_WORKER
- CP\_WORKER\_FACTORY

The CP\_WORKER\_POOL provides the shared buffer and some additional functionality to adjust the pool size. The type of the task object alongside its import strategy can be specified with generic arguments. CP\_WORKER\_POOL inherits from *CP\_QUEUE* and therefore uses the import concept too.

The deferred class CP\_WORKER corresponds to the worker thread in other languages. Users need to implement the feature  $do\_run$ , which receives a task object and executes some operation on it. The exact type of the task object depends on the generic arguments of  $CP$  WORKER, which must be the same as in CP\_WORKER\_POOL. The non-deferred part of CP\_WORKER is the main loop itself,

which fetches a new task, calls  $dQ_Tun$ , and checks if the worker has to terminate.

The last class, CP\_WORKER\_FACTORY, just provides a deferred factory function for a new worker. The factory class is necessary because the exact type of CP\_WORKER is not known to the library in advance. CP\_WORKER\_POOL uses the factory to create new workers on demand.

An important functionality of a worker pool is to adjust the number of workers. Increasing the worker count is easily done by just creating new instances of CP\_WORKER. To decrease the amount of workers however the module needs to apply the processor termination technique described in Section [4.3.](#page-25-0)

The Separate Proxy pattern [\[SP\]](#page-17-0) is applied to CP\_WORKER\_POOL to make the handling of a separate worker pool object more convenient.

The basic worker pool module is very flexible. It is for example possible to use it just as an advanced producer / consumer module, where consumers are automatically created and destroyed. The drawback however is that clients need to implement two classes, the worker and the factory, to make use of the module. Section [6.6](#page-34-0) therefore introduces a more specialized version of the worker pool which can be used to execute arbitrary operations.

#### <span id="page-33-0"></span>**6.5 Promise**

The promise module contains a set of classes which can be used to monitor the state of an asynchronous operation. It is mostly used in conjunction with the executor or future module.

The main class is CP\_PROMISE, which defines queries like is\_terminated or is\_exceptional. It also defines the interface to cancel an operation or to get the progress percentage (e.g. for a download task), but these mechanisms need to be supported by the asynchronous operation as well.

The Separate Proxy [\[SP\]](#page-17-0) is available for promise objects because they are usually declared separate to the client. In this case the pattern is implemented with four classes, i.e.

- CP\_PROMISE defines a common interface,
- CP\_SHARED\_PROMISE defines the actual separate object,
- CP\_PROMISE\_UTILS has features to access a **separate** CP\_PROMISE and
- CP\_PROMISE\_PROXY implements the proxy object.

There's an important descendant, the CP\_RESULT\_PROMISE, which is used for asynchronous operations returning a result. It also has a set of associated classes that implement the Separate Proxy pattern.

The CP\_RESULT\_PROMISE contains a query item to retrieve the result as soon as it's available. A distinguishing feature of this query is that it blocks if the result is still being computed.

The return type of  $item$  depends on a generic argument. To move the result back to the client the class makes use of the import concept. This means that both CP\_SHARED\_RESULT\_PROMISE and CP\_RESULT\_PROMISE\_PROXY have an additional generic argument which defines the import strategy.

#### <span id="page-34-0"></span>**6.6 Executor**

The executor module defines an interface for executing arbitrary tasks. The implementation of the execution service may vary. In most cases it is a worker pool, but it is also possible to use a single thread or to execute the task synchronously in the current thread.

The representation of a task object in Java is a Runnable object, or a delegate in C#. A SCOOP implementation also needs a class to represent an task, but with an important additional requirement: The task objects have to be importable.

The agent classes in Eiffel (i.e. *ROUTINE* and descendants) may be used to represent operations, but they can't be easily imported. Therefore we added a new, deferred class CP\_TASK to represent an importable asynchronous operation. It also adds some additional functionality like exception handling or the ability to attach a promise object (see Section [6.5\)](#page-33-0). To define a new task clients need to inherit from CP\_DEFAULT\_TASK and implement the two features run and make\_from\_separate.

The interface to execute tasks is provided by the class CP\_EXECUTOR. It defines the feature put which takes a **separate** CP\_TASK object as its argument. As an executor instance is usually placed on its own separate processor we applied the Separate Proxy pattern [\[SP\]](#page-17-0) on *CP\_EXECUTOR*.

The executor framework is pretty useless on its own, as it essentially consists of only two deferred classes. Therefore it is shipped with a worker pool implementation. The CP\_TASK\_WORKER\_POOL implements the executor interface and is itself a descendant of the more basic CP\_WORKER\_POOL. The associated CP\_TASK\_WORKER then just fetches CP\_TASK objects and executes them.

In some cases it may also be possible to use agents in conjunction with the executor module. The library has implemented a mechanism to import agents with the help of reflection. The restrictions imposed on the agent are quite harsh however, e.g. it only works with basic expanded or truly separate closed arguments. The functionality is provided by CP\_AGENT\_TASK (and CP\_AGENT\_COMPUTATION for the future module, see Section [6.7\)](#page-34-1) in *library/agent integration*.

#### <span id="page-34-1"></span>**6.7 Futures**

The Future pattern [\[FUT\]](#page-10-2) is used to perform a computation asynchronously. Instead of computing a value straight away, the computation is wrapped into an object and the user receives a handle to retrieve the value as soon as it is ready. This handle is often called future, promise or delay. In this section we'll use the term future for the whole pattern, and promise only refers to the handle.

The main advantage of the future pattern is that it allows to make use of parallelism in an easy way. Users just have to spot computations which may run asynchronously, and the future pattern then takes care of thread management, synchronization and result propagation.

The pattern consists of four building blocks:

- The promise,
- the computation,
- the execution service,
- and a "frontend" object which takes a computation, submits it to the executor, and returns a promise.

The promise object is defined by *CP\_PROMISE* and its descendants. The detailed implementation is described in Section [6.5.](#page-33-0)

The representation of the computation is a Callable object in Java and a delegate in C#. Our library uses the class CP\_COMPUTATION with the deferred feature computed. It is a descendant of  $CP\_TASK$  introduced in Section [6.6.](#page-34-0)

Due to the fact that *CP\_COMPUTATION* inherits from *CP\_TASK* we can just use the executor module (see Section [6.6\)](#page-34-0) as the execution service for the future pattern.

The "frontend" part is provided by the two classes CP\_EXECUTOR\_PROXY and CP\_FUTURE\_EXECUTOR\_PROXY. This is an example for a separate proxy where the responsability has been expanded: Instead of just forwarding the computation object to the execution service, it also initializes the promise and returns it to the user.

The implementation of the future pattern hits two challenges:

- Object Migration (see Section [4.1\)](#page-22-1): Operations can't be easily moved from the client to an execution service. The same is also true for the result of a computation in the reverse direction.
- Processor Communication (see Section [4.2\)](#page-24-0): The promise object should neither be placed on the client processor nor on the executor service.

The first problem is already solved by the executor module. Just like a CP\_TASK object, a CP\_COMPUTATION is movable across processor boundaries. To bring the result back to the client the CP\_RESULT\_PROMISE also makes use of the import concept.

The second problem is more interesting however. As we've seen in Section [4.2,](#page-24-0) the promise object needs to be placed on its own processor. However, starting a new processor for every computation introduces a huge overhead.

A better tradeoff would be to create one global processor which takes care of all promise objects. This may introduce some contention if multiple futures are submitted at the same time, but we think that this is acceptable.

The global processor approach brings another problem though. A promise object has two generic arguments for the return type and the import strategy. As these arguments are not known in advance, and because SCOOP processor tags [\[17,](#page-56-0) p. 90] are not implemented yet, it is impossible to create a promise object on this dedicated processor.

The solution is - surprisingly - the import concept. We can create a "template" promise object with the correct types on the client processor, and then ask the global processor to import it. That way the promise ends up on the correct processor.

# <span id="page-35-0"></span>**7 Evaluation**

To evaluate the library we did a small performance benchmark. We implemented the Gaussian elimination algorithm in three different ways: sequentially, with SCOOP only, and using the future module (see Section [6.7\)](#page-34-1) from our library. We chose to use the future module because it indirectly also measures many other parts of the library, like the worker pool or import mechanism.

We ran the tests with randomly generated square matrices. The order of a matrix was always a power of two in the range from 32 to 1024. Additionally, there was one more column for the result vector in the system of linear equations. Each test was repeated 5 times. The test system was a quad-core AMD Phenom II X4 955 processor with 6 GB of RAM. The results are shown Table [1.](#page-36-1)

<span id="page-36-1"></span>

| Matrix Size | Future | Raw SCOOP | Sequential |
|-------------|--------|-----------|------------|
| 32          | 0.36   | 0.19      | ${<}0.01$  |
| 64          | 1.67   | 1.11      | ${<}0.01$  |
| 128         | 8.45   | 9.27      | 0.04       |
| 256         | 26.45  | 66.56     | 0.33       |
| 512         | 102.28 | 515.11    | 2.62       |
| 1000        |        | 3937.2    |            |
| 1024        | 424.32 | error     | 20.79      |

**Table 1:** Average time in seconds for different algorithms.

We can get several observations from the results:

- The raw SCOOP solution fails for the biggest matrix. This is a known bug [\[6\]](#page-55-15): The algorithm uses more than the maximum number of processors. The library solution doesn't suffer from this problem because it's using a fixed amount of processors.
- Futures are faster than raw SCOOP for large data sets.
- For smaller data sets, raw SCOOP beats the library.
- Sequential execution is a lot faster than SCOOP.

The last observation is probably the most fundamental. The SCOOP runtime really needs to be improved in order to make it competitive to threaded systems, or even sequential ones. Fortunately an improved version [\[22\]](#page-56-4) is being developed at the time of writing. It will probably be integrated into a future EiffelStudio release.

Another improvement which might be useful for the library is the Passive Processor concept [\[16\]](#page-55-16). If both the worker pool and the promise processor could be declared as passive, the computation might speed up a lot.

### <span id="page-36-0"></span>**8 Conclusion**

Concurrent programming is increasingly becoming the norm despite its difficulties. The SCOOP model provides a solid foundation to concurrent programming in Eiffel, but it is hard to learn for developers due to the paradigm shift and the lack of a concurrency library.

In this thesis we've worked out many methods that simplify concurrent programming in SCOOP. We did a broad survey of popular concurrency patterns and present our findings in a detailed list. The list can be used to search

for a pattern that fits a particular problem, which may even be useful to programmers of threaded languages.

From our survey we selected some patterns which we thought to be especially useful. The selection was based on the study of other concurrency libraries as well as some input from the Software Engineering research group at ETH. The seleted patterns were then implemented and are now available as a new Eiffel library. Besides the pattern implementations, the library also provides some workarounds for current SCOOP limitations, such as the missing import statement.

Performance measurements for the Future pattern showed that the library is actually faster for large data sets and uses less threads than the native SCOOP approach.

Finally, we also described some challenges when programming in SCOOP for the first time and how to solve them. This is especially useful to developers experienced in thread programming who want to try SCOOP out.

#### <span id="page-37-0"></span>**8.1 Future work**

The library provides several opportunities for future work.

- **More patterns** The library can be extended with additional patterns. It may be useful to include Pipeline or Dataflow Network.
- **Separate Proxies** The Separate Proxy pattern may be applied to some Eiffel-Base classes, such as ARRAYED\_LIST, HASH\_TABLE Or ROUTINE.
- **Separate Proxy Wizard** Writing a Separate Proxy is tedious. Most of it could be automated with a wizard however.
- **Concurrent Data Structures** Sometimes it may be useful to have truly concurrent data structures for performance reasons. The Array Slicing technique [\[18\]](#page-56-5) is an example how arrays with concurrent read access can be implemented in SCOOP.

SCOOP itself also provides a rich offering of possible improvements.

- **Faster runtime** The SCOOP runtime needs to become faster. This is currently being developed [\[22\]](#page-56-4).
- **Native Import** A native SCOOP import mechanism is a great tool to deal with a lot of small objects. It will also make the library API and implementation simpler, as the manual import workaround can be removed.
- **Passive Processors** The passive processors concept [\[16\]](#page-55-16) could be integrated into EiffelStudio. It can make a big performance improvement to situations where one needs to pass data from one processor to another.
- **Separate references** The handling of separate references should become more convenient. At the moment programmers are forced to write a lot of small, annoying features to perform separate calls. Some syntactic sugar would be really helpful.

# **Appendices**

# <span id="page-38-0"></span>**A How-To: Separate Proxy**

This appendix shows how to implement a separate proxy based on a small class EXAMPLE.

```
class interface
   EXAMPLE [G]
3
 feature -- Status report
6 is available: BOOLEAN
      -- Is 'item' available?
9 feature -- Access
   item: separate G
12 -- Item in 'Current'.
    require
      available: is_available
15
 feature -- Element change
18 put (a_item: separate G)
      -- Set 'item' to 'a_item'.
```

```
21 end
```
Listing 8: The example class (protégé) where the separate proxy should be applied.

First we need to create the helper class. This is done according to these rules:

- The name should end in \_UTILS, i.e. EXAMPLE\_UTILS.
- The generic arguments are the same as in EXAMPLE.
- Any feature to access the separate EXAMPLE object should be prefixed with example\_. This helps to avoid name clashes if someone wants to inherit from EXAMPLE\_UTILS.
- The first argument of each feature is example: **separate** EXAMPLE [G]. All other arguments are the same as the ones in the corresponding feature in EXAMPLE.
- Preconditions in **EXAMPLE** should be rewritten as wait conditions with the same meaning in **EXAMPLE\_UTILS**.
- If there's a non-expanded return type to a feature, you can decide if it should be declared separate in EXAMPLE\_UTILS or if it should be imported.

```
class
   EXAMPLE_UTILS [G]
3
  feature -- Access
6 example_item (example: separate EXAMPLE [G]): separate G
      -- Get the item from 'example'.
      -- May block if not yet available.
9 require
      available: example.is_available
    do
12 Result := example.item
    end
15 feature -- Element change
   example_put (example: separate EXAMPLE [G];
18 item: separate G)
      -- Put 'item' into 'example'.
    do
21 example.put (item)
    end
  end
```
**Listing 9:** The helper class for a separate EXAMPLE.

In this example we also dropped the feature is\_available, because it's not considered to be important for separate clients. The proxy class also has some simple rules:

- The name should be EXAMPLE\_PROXY.
- The generic arguments are the same as in EXAMPLE.
- Inheriting from CP\_PROXY [EXAMPLE [G], EXAMPLE\_UTILS [G]] is recommended. That way one can avoid having to write the creation procedure make.
- The feature names and arguments are the same as in EXAMPLE.
- Preconditions in EXAMPLE are not present in EXAMPLE\_PROXY. The class EXAMPLE\_UTILS defines them as wait conditions instead.
- Every feature body makes use of utils to forward its requests to the subject.

```
class
   EXAMPLE_PROXY [G]
3
 inherit
   CP_PROXY [EXAMPLE [G], EXAMPLE_UTILS [G]]
6
 create
   make
9
```

```
feature -- Access
12 item: separate G
      -- Item in the example object.
      -- May block if not yet available.
15 do
      Result := utils.example_item (subject)
     end
18
  feature -- Element change
21 put (a_item: separate G)
      -- Set 'item' to 'a item'.
     do
24 utils.example_put (subject, a_item)
     end
```
<sup>27</sup> **end**

**Listing 10:** The proxy class for a separate EXAMPLE.

### <span id="page-40-0"></span>**B SCOOP and EiffelVision**

At the core of most GUI toolkits is an event dispatching thread (EDT). The EDT is running an infinite loop where it listens for user input events.

Only the EDT is allowed to modify user interface objects. Background threads therefore have to enqueue agents to be executed by the EDT if they want to update the GUI.

EiffelVision also follows this design with the event dispatching code defined in EV\_APPLICATION and the enqueuing feature do\_once\_on\_idle in the same class. Due to this design one might think that combining SCOOP with EiffelVision is impossible.

This is not true however. EiffelVision implements a variation of the Asynchronous Self-Call pattern [\[ASC\].](#page-16-2) The body of the loop is defined by the feature  $\{EV\_APPLICATION\_I\}$ .process\_event\_queue, whereas the actual loop is implemented in EV\_APPLICATION\_HANDLER. Therefore, a user interface object can subscribe to events from separate processors in the same manner as it can subscribe to events from the same processor.

In fact the SCOOP model makes GUI programming a lot easier. In threaded languages programmers constantly have to worry that only the EDT manipulates user interface objects. SCOOP however gives this guarantee for free. This completely eliminates a source of randomly occurring errors which are usually very hard to find.

We'll show a small example application which can download a file in the background. The application has a simple graphical user interface and uses the executor module from the library. Some highlights of the example are event propagation and the cancellation mechanism. The full source code can be found in *examples/eiffelvision downloader* in the repository [\[3\]](#page-55-14).

Let's first look at the business logic. The class DOWNLOAD\_TASK in Listing [11](#page-41-0) defines the background downloader. It inherits from CP\_DEFAULT\_TASK such that it can be used in conjunction with an executor.

```
class
   DOWNLOAD_TASK
3
 inherit
   CP_DEFAULT_TASK
6
    -- Initialization omitted.
9 feature -- Access
   url: STRING
12
  feature -- Basic operations
15 run
      -- <Precursor>
    local
18 download_fragments: ARRAYED_LIST [STRING]
      http_downloader: detachable HTTP_PROTOCOL
      size: INTEGER
21 do
      create download_fragments.make (50)
      create http_downloader.make (create {HTTP_URL}.make(url))
24
      from
         -- Start the download
27 http_downloader.set_read_mode
       http_downloader.open
       http_downloader.initiate_transfer
30 size := http_downloader.count
      until
         -- Terminate when the download is finished
33 -- or the user cancels the download manually.
       http downLoader.bytes transferred = sizeor attached promise as l_promise
36 and then is_promise_cancelled (l_promise)
      loop
         -- Receive a single packet.
39 http_downloader.read
       if attached http_downloader.last_packet as l_packet then
         download_fragments.extend (l_packet)
42 end
         -- Update the progress information in the UI.
       if attached promise as l_promise then
45 promise_set_progress (l_promise,
          http_downloader.bytes_transferred / size)
       end
48 end
       -- Discard result. A real application would
51 -- probably write it to a file
      download_fragments.wipe_out
      http_downloader.close
54 rescue
```

```
35
```

```
if attached http_downloader as dl and then dl.is_open then
        dl.close
57 end
     end
  end
```
**Listing 11:** The background download task.

The code is structured such that the loop body only handles a small chunk of the total download. This allows to check for a cancellation request in regular intervals, and to publish the current progress to the shared promise object.

The rescue clause at the end ensures that the connection is correctly closed. Note that this is the only exception handling which needs to be done, and it's not necessary to "catch" an exception with **retry**. The user interface is still safe though because the exception gets caught later, transformed to an unsuccessful termination event, and the GUI will be informed automatically.

Another major component is the class which defines the main window. It contains a lot of boring EiffelVision initialization code however. Listing [12](#page-42-0) therefore only shows the event handling part.

#### <span id="page-42-0"></span>**class**

```
MAIN_WINDOW
3 inherit
   EV_TITLED_WINDOW
      -- Initialization and GUI elements omitted.
  feature -- Access
\overline{q}executor: CP_EXECUTOR_PROXY
      -- An executor to submit background tasks to.
12
   download_handle: detachable CP_PROMISE_PROXY
      -- A handle to a possible background download.
15
   formatter: FORMAT_DOUBLE
      -- A formatter for progress values.
18
  feature -- Status report
21 is_cancelling: BOOLEAN
      -- Is the download about to terminate?
24 feature {NONE} -- Button press events
   on_download_button_clicked
27 -- Handler for clicks on download button.
     local
      downloader: DOWNLOAD_TASK
30 l_promise: CP_PROMISE_PROXY
     do
      if not attached download_handle then
33
        create downloader.make (url_text.text)
        l_promise := executor.new_promise
```

```
36 download_handle := l_promise
       l_promise.progress_change_event.subscribe (agent
           on_progress)
39 l_promise.termination_event.subscribe (agent
           on_terminated)
       downloader.set_promise (l_promise.subject)
42 executor.put (downloader)
      end
    end
45
   on cancel button clicked
      -- Handler for clicks on cancel button.
48 do
      if
        not is_cancelling and
51 attached download_handle as l_download
      then
       l_download.cancel
54 is_cancelling := True
       status_text.set_text ("Cancelling download...")
      end
57 end
  feature {NONE} -- Background download events
60
   on_terminated (is_successful: BOOLEAN)
      -- Handler for termination events from download task.
63 do
      if not is_successful then
       result_text.set_text ("Download aborted.")
66 elseif is_cancelling then
       result_text.set_text ("Download cancelled.")
       is_cancelling := False
69 else
       result_text.set_text ("Download finished.")
      end
72
      status_text.set_text ("No download in progress.")
      download_handle := Void
75 end
   on_progress (progress: DOUBLE)
78 -- Handler for progress change events from download task.
    do
      if not is_cancelling then
81 status_text.set_text ("Download progress:" +
          formatter.formatted (progress * 100) + "%%")
      end
84 end
  end
```
**Listing 12:** The main window.

The most interesting feature is on\_download\_button\_clicked. It starts a background task and sets up all event handlers such that the user interface can react to progress change or termination events. The events are predefined in CP\_PROMISE and sent automatically to all subscribers whenever the associated task changes the progress value or terminates.

The on\_terminated handler function is used to receive an event that the background task has finished. There are three cases that need to be distinguished: normal termination without cancellation, normal termination with cancellation, and exceptional termination due to an error.

The last component is the class DOWNLOAD\_APPLICATION.

### **class** DOWNLOAD\_APPLICATION 3 **create** make <sup>6</sup> **feature** {NONE} -- Initialization make <sup>9</sup> -- Start the download application example. **local** app: EV\_APPLICATION <sup>12</sup> main\_window: MAIN\_WINDOW worker\_pool: **separate** CP\_TASK\_WORKER\_POOL **do** <sup>15</sup> -- Create a worker pool which can be -- used to execute background downloads. **create** worker\_pool.make (10, 1) <sup>18</sup> **create** executor.make (worker\_pool) -- Create application and main window. <sup>21</sup> **create** app **create** main\_window.make (executor) <sup>24</sup> -- Don't forget to tear down the worker pool at the end. app.destroy\_actions.extend (agent executor.stop) <sup>27</sup> -- Start the GUI. main\_window.show app.launch <sup>30</sup> **end feature** -- Access 33 executor: CP\_EXECUTOR\_PROXY -- The worker pool for background tasks.

#### **Listing 13:** Download application root class.

36 **end**

> The class just creates and launches the event loop, the worker pool and the main window. The most interesting part is how the worker pool can be stopped. As the statement app. Launch just kick-starts the event loop and then

returns we can't destroy the worker pool after this statement as in a sequential program. It is therefore necessary to install a handler to stop the executor when the event loop terminates.

# <span id="page-45-0"></span>**C API tutorial**

The library has several independent components which can be used for various tasks in concurrent programming. This tutorial therefore consists of three unrelated sections. Each section describes a concurrency problem and how the library can be used to solve it.

All programming code used in this section originally comes from the example applications in the repository [\[3\]](#page-55-14).

#### <span id="page-45-1"></span>**C.1 Producer / Consumer**

The producer / consumer example is pretty common in concurrent programming. At its core is a shared buffer. A producer can add items to the buffer, whereas a consumer removes items from the buffer.

The library class CP\_QUEUE can be used for the shared buffer. If we want to pass STRING objects from producers to consumers, we have to declare the queue like this:

```
class PRODUCER_CONSUMER feature
```

```
3 make
      -- Launch producers and consumers.
     local
      6 queue: separate CP_QUEUE [STRING, CP_STRING_IMPORTER]
    -- ...
     do
      9 create queue.make_bounded (10)
   -- ...
     end
12 end
```
Note that there are two generic arguments:

- The first argument (STRING) denotes the type of items in the queue.
- The second argument ( $CP\_STRING\_IMPORTER$ ) defines the import strategy (see Section [5.2.1\)](#page-27-1). It teaches the queue how to import a string object.

In our example we decided to import every string object. An alternative would be to use CP\_NO\_IMPORTER [STRING] and deal with separate references instead.

The next step is to define the producer and consumer classes.

```
class
 PRODUCER
inherit
 CP_STARTABLE
```
3

6

```
create
   make
9
  feature {NONE} -- Initialization
12 make (a_queue: separate CP_QUEUE [STRING, CP_STRING_IMPORTER];
       a_identifier: INTEGER; a_item_count: INTEGER)
      -- Initialization for 'Current'.
    do
15 identifier := a_identifier
      item_count := a_item_count
      create queue_wrapper.make (a_queue)
18 end
   queue_wrapper: CP_QUEUE_PROXY [STRING, CP_STRING_IMPORTER]
21 -- A wrapper object to a separate queue.
   identifier: INTEGER
24 -- Identifier of 'Current'.
   item_count: INTEGER
27 -- Number of items to produce.
  feature -- Basic operations
30
   start
      -- Produce 'item_count' items.
33 local
      i: INTEGER
      item: STRING
36 do
      from
       i := 139 until
       i > item_count
      loop
42 -- Note that there's no need to declare 'item' as
        -- separate, because it will be imported anyway.
       item := "Producer: " + identifier.out + ": item " + i.out
45 queue_wrapper.put (item)
       i := i + 1end
48 end
```
#### **end**

#### **Listing 14:** The producer class.

You may notice three things in this example:

- PRODUCER inherits from CP\_STARTABLE.
- The PRODUCER uses a CP\_QUEUE\_PROXY instead of CP\_QUEUE.
- The generated strings are not separate.

The classes CP\_STARTABLE and CP\_STARTABLE\_UTILS are a useful combination. They allow to start some operation on a separate object without the need for a specialized wrapper function.

CP\_QUEUE\_PROXY is part of the Separate Proxy pattern [\[SP\]](#page-17-0) (see Section [5.2.2\)](#page-28-0). It is useful to access a separate queue without having to write a lot of small wrapper functions.

The fact that strings can be generated on the local processor is probably the most interesting observation. Usually it is necessary when using SCOOP to create shared data on a dedicated processor. As we're using the import mechanism however this is not necessary and would even be wasteful.

The consumer is the same as the producer except for the feature start:

#### **class CONSUMER**

```
inherit
```
3

6

```
CP_STARTABLE
```

```
-- Initialization omitted...
```

```
9 feature -- Basic operations
```

```
start
12 -- Consume 'item_count' items.
    local
     i: INTEGER
15 item: STRING
    do
     from
18 i := 1
```

```
until
```

```
i > item_count
21 loop
       queue_wrapper.consume
```

```
24 check attached queue_wrapper.last_consumed_item as l_item
           then
```

```
-- Note that 'item' is not declared as separate
27 item := l_item
        print (item + " // Consumer " + identifier.out
          + ": item " + i.out + "%N")
30 end
       i := i + 1end
33 end
 end
```
**Listing 15:** The consumer class.

Again, there's no need to declare the consumed string as separate, thanks to the import mechanism.

The only thing left now is to create and launch the producers and consumers in the main application. Note that PRODUCER\_CONSUMER inherits from CP\_STARTABLE\_UTILS such that it can use async\_start to start both the consumer and producer threads.

```
class
   PRODUCER_CONSUMER
3
  inherit
   CP_STARTABLE_UTILS
6
  create
   make
\alphafeature {NONE} -- Initialization
12 make
      -- Launch the producer and consumers.
     local
15 l_queue: separate CP_QUEUE [STRING, CP_STRING_IMPORTER]
      l_producer: separate PRODUCER
      l_consumer: separate CONSUMER
18 do
      print ("%NStarting producer/consumer example. %N%N")
21 -- Create a shared bounded queue for data exchange.
      create l_queue.make_bounded (queue_size)
24 -- Create and launch the consumers.
      across 1 |..| consumer_count as i loop
        create l_consumer.make (l_queue, i.item,
           items_per_consumer)
27 async_start (l_consumer)
      end
30 -- Create and launch the producers.
      across 1 |..| producer_count as i loop
        create l_producer.make (l_queue, i.item,
           items_per_producer)
33 async_start (l_producer)
      end
     end
36
  feature -- Constants
39 queue_size: INTEGER = 5
   producer_count: INTEGER = 10
   consumer_count: INTEGER = 10
42 items_per_producer: INTEGER = 20
   items_per_consumer: INTEGER = 20
45 invariant
   equal_values: producer_count * items_per_producer =
       consumer_count * items_per_consumer
  end
```
Listing 16: The producer / consumer application root class.

#### <span id="page-49-0"></span>**C.2 Server thread**

In network server programming it is common to have a dedicated thread listening on a socket. In a SCOOP environment it is not hard to create such a processor, but it is hard to stop it. The main problem is that the server will run an infinite loop, and other processors never get exclusive access to call a feature like stop.

The library addresses this issue with CP\_INTERMITTENT\_PROCESS. The class defines a special main loop using the Asynchronous Self-Call pattern [\[ASC\].](#page-16-2)

To use CP\_INTERMITTENT\_PROCESS you need to inherit from it and implement the deferred feature step. The following example defines a simple echo server that just listens on a socket and replies with the same string:

#### **class**

```
ECHO_SERVER
\overline{3}inherit
   6 CP_INTERMITTENT_PROCESS
     redefine
      cleanup
     9 end
  create
12 makefeature {NONE} -- Initialization
15
   make
      -- Initialization for 'Current'.
18 do
        -- Create the socket on the specified port.
      create socket.make_server_by_port (2000)
21 -- Set an accept timeout.
      socket.set_accept_timeout (500)
       -- Enable the socket.
24 socket.listen (5)
     end
27 feature -- Basic operations
   cleanup
30 -- <Precursor>
    do
      socket.cleanup
33 end
   stop
      -- Stop the current processor.
     do
      is_stopped := True
39 end
```

```
42 step
      -- <Precursor>
    local
45 1 received: STRING
    do
       -- Accept a new message.
48 socket.accept
       -- In case of an accept timeout 'accepted' is Void.
51 if attached socket.accepted as l_answer_socket then
         -- Read the message.
54 l_answer_socket.read_line
       l_received := l_answer_socket.last_string
57 -- Generate and send the answer.
       l_answer_socket.put_string (l_received)
       l_answer_socket.put_new_line
60 l_answer_socket.close
      end
     end
63
  feature {NONE} -- Implementation
   66 socket: NETWORK_STREAM_SOCKET
      -- The server network socket.
69 end
```
#### **Listing 17:** The echo server class.

The accept timeout is important in this example. It ensures that the server processor periodically breaks free of its wait condition while listening and therefore has a chance to finish the step feature.

The echo server can be started with {STARTABLE\_UTILS}. async\_start and stopped with the feature  $stop$ . Thanks to the special loop construct used in CP\_INTERMITTENT\_PROCESS stopping the echo server also works when called from another processor.

#### <span id="page-50-0"></span>**C.3 Worker Pool and Futures**

This section describes how to use a worker pool for I/O tasks. The example application defines two operations: reading a file and appending a string to a text file. The classes to represent these operations are FILE\_APPENDER\_TASK and FILE\_READER\_TASK.

The file reader task is implemented with the future module from the library. The library has the class CP\_COMPUTATION to represent futures, i.e. asynchronous tasks that return a result. The FILE\_READER\_TASK therefore needs to inherit from CP\_COMPUTATION.

The file appender task doesn't return a result. Therefore it has to inherit from CP\_DEFAULT\_TASK. This inheritance is necessary to be able to submit it to a worker pool later.

The two classes are shown in Listing [18.](#page-51-0)

```
class
   FILE_READER_TASK
3 inherit
   CP_COMPUTATION [STRING]
6 create
   make, make_from_separate
9 feature {NONE} -- Initialization
   make (a_path: STRING)
12 -- Create a new task to read the content from 'a_path'.
    do
      path := a15 end
 feature {CP_DYNAMIC_TYPE_IMPORTER} -- Initialization
18
   make_from_separate (other: separate like Current)
      -- <Precursor>
21 do
      create path.make_from_separate (other.path)
     promise := other.promise
24 end
 feature -- Access
27
   path: STRING
      -- The path of the file to read from.
30
 feature -- Basic operations
33 computed: STRING
      -- <Precursor>
    local
36 l_file: PLAIN_TEXT_FILE
      l_content: STRING
    do
39 create l_file.make_open_read (path)
      l_file.read_stream (l_file.count)
      Result := l_file.last_string
42 l_file.close
    end
 end
45
 class
   FILE_APPENDER_TASK
48 inherit
   CP_DEFAULT_TASK
51 -- Initialization similar to FILE_READER_TASK.
 feature -- Access
54
```

```
path: STRING
      -- The path of the file to write to.
57
   content: STRING
      -- The content to be written.
60
  feature -- Basic operations
63 r<sub>11</sub>n-- <Precursor>
     local
66 l_file: PLAIN_TEXT_FILE
     do
      create l_file.make_open_append (path)
69 l_file.put_string (content)
      l_file.close
     end
72 end
```
**Listing 18:** The file reader and appender classes.

The main algorithm needs to be defined in computed or run, respectively. Additionally, the feature make\_from\_separate has to be implemented. This feature is required to import task objects from the client to the worker pool processor (see Section [5.2.1](#page-27-1) for the import concept).

CP\_EXECUTOR defines an interface to submit and execute task objects. The most important implementation is CP\_TASK\_WORKER\_POOL. The executor class is shipped with a Separate Proxy [\[SP\],](#page-17-0) which means that clients can access it via CP\_EXECUTOR\_PROXY or CP\_FUTURE\_EXECUTOR\_PROXY. These two proxy classes also initialize the promise object, which is a handle to the asynchronous operation that can be used to wait for its termination or to retrieve the result when it's available.

Listing [19](#page-52-0) shows how a worker pool is used to submit the previously defined file reader and appender tasks.

```
class
   IO_WORKER_POOL
3
  create
   make
6
  feature -- Constants
   9 path: STRING = "a.txt"
   hello_world: STRING = "Hello World%N"
12
  feature {NONE} -- Initialization
15 make
        - Initialization for 'Current'.
     do
18 -- Create the worker pools.
      create worker_pool.make (100, 4)
```

```
create executor.make (worker_pool)
21
       -- Run the example
      single_read_write
24
       -- Stop the executor. This is necessary such that
        -- the application can terminate.
27 executor.stop
     end
30 feature -- Basic operations
   single read write
33 -- Perform a single write operation on a file.
     local
      write_task: FILE_APPENDER_TASK
36 write_task_promise: CP_PROMISE_PROXY
      read_task: FILE_READER_TASK
39 read_task_promise: CP_RESULT_PROMISE_PROXY [STRING,
          CP_STRING_IMPORTER]
      l_result: detachable STRING
42 do
        -- Execute a file append task first.
      create write_task.make (path, hello_world)
45
        -- Submit the task and get a promise object.
      write_task_promise := executor.put_with_promise(write_task)
48
        -- Wait for the task to finish.
      write_task_promise.await_termination
51
        -- It is possible to check for IO exceptions.
      check no_exception:
54 not write_task_promise.is_exceptional
      end
57
       -- Now execute a read task.
      create read_task.make (path)
60
       -- Submit the task and get a promise.
      read_task_promise := executor.put_future (read_task)
63
        -- The promise can be used to retrieve the result.
       -- Note that the statement blocks if the result
66 -- is not ready yet.
      l_result := read_task_promise.item
69 -- Check if the read-write cycle worked as expected.
 % check correct_result: l_result ˜ hello_world end
     end
```

```
72
```
**feature** {NONE} -- Implementation

```
75 worker_pool: separate CP_TASK_WORKER_POOL
      -- The worker pool to execute tasks.
78 executor: CP_FUTURE_EXECUTOR_PROXY[STRING, CP_STRING_IMPORTER]
      -- The executor proxy used to submit tasks.
```
<sup>81</sup> **end**

**Listing 19:** Using a worker pool for futures and asynchronous tasks.

Submitting tasks to the executor and dealing with the asynchronous result is pretty straightforward. Some calls to the promise object are blocking however, e.g. await\_termination or item, if the asynchronous task has not finished yet.

The library ensures that no exception can escape the task object and crash the worker pool or the client code. Clients can check if an exception happened with the query is\_exceptional on the promise object. The exception trace, if any, is also available to the client with the query last\_exception\_trace.

An important measure is to stop the executor when the application wants to terminate. Otherwise the workers will continue to wait for incoming tasks, preventing the process to shut down.

# <span id="page-55-0"></span>**References**

- <span id="page-55-9"></span>[1] Borealis distributed stream processing. http://cs.brown.edu/research/borealis/public/.
- <span id="page-55-1"></span>[2] Eiffel ECMA-367 Standard. http://www.ecmainternational.org/publications/standards/Ecma-367.htm.
- <span id="page-55-14"></span>[3] Github code repository. https://github.com/romasch/scoop\_patterns.
- <span id="page-55-5"></span>[4] Microsoft Task Parallel Library. http://msdn.microsoft.com/en-us/library/dd460717(v=vs.110).aspx.
- <span id="page-55-4"></span>[5] Oracle Java concurrency package. http://docs.oracle.com/javase/7/docs/api/java/util/concurrent/ package-summary.html.
- <span id="page-55-15"></span>[6] Scoop: Known limitations. https://docs.eiffel.com/book/solutions/scoop-implementation.
- <span id="page-55-3"></span>[7] Scoop: Official website. http://docs.eiffel.com/book/solutions/concurrent-eiffel-scoop.
- <span id="page-55-6"></span>[8] J. Bloch J. Dowbeer D. Holmes D. Lea B. Goetz, T. Peierls. *Java Concurrency in Practice*. Addison-Wesley, 2006.
- <span id="page-55-11"></span>[9] H. Rohnert H. Buschmann D. Schmidt, M. Stal. *Pattern-Oriented Software Architecture, Volume 2, Patterns for Concurrent and Networked Objects*. Wiley, 2000.
- <span id="page-55-12"></span>[10] Erich Gamma, Richard Helm, Ralph Johnson, and John Vlissides. *Design Patterns: Elements of Reusable Object-oriented Software*. Addison-Wesley Longman Publishing Co., Inc., Boston, MA, USA, 1995.
- <span id="page-55-13"></span>[11] Alexey Kolesnichenko, Sebastian Nanz, and Bertrand Meyer. How to cancel a task. In *Proceedings of the 2013 International Conference on Multicore Software Engineering, Performance, and Tools (MUSEPAT'13)*, Lecture Notes in Computer Science, pages 61–72. Springer, 2013.
- <span id="page-55-7"></span>[12] D. Lea. *Concurrent Programming in Java: Design Principles and Patterns*. Addison-Wesley, second edition, 2000.
- <span id="page-55-10"></span>[13] Daan Leijen, Wolfram Schulte, and Sebastian Burckhardt. The design of a task parallel library. In *Proceedings of the 24th ACM SIGPLAN Conference on Object Oriented Programming Systems Languages and Applications*, OOPSLA '09, pages 227–242, New York, NY, USA, 2009. ACM.
- <span id="page-55-8"></span>[14] J. Reinders M. McCool, A. Robison. *Structured Parallel Programming: Patterns for Efficient Computation*. Morgan Kaufmann, 2012.
- <span id="page-55-2"></span>[15] B. Meyer. *Touch of Class*. Springer, 2009.
- <span id="page-55-16"></span>[16] Benjamin Morandi, Sebastian Nanz, and Bertrand Meyer. Safe and efficient data sharing for message-passing concurrency. In *Proceedings of the 16th International Conference on Coordination Models and Languages (COORDINATION 2014)*, volume 8459 of *Lecture Notes in Computer Science*, pages 99–114. Springer, 2014.
- <span id="page-56-0"></span>[17] Piotr Nienaltowski. *Practical Framework for Contract-based Concurrent Object-oriented Programming*. PhD thesis, ETH Zürich, 2007.
- <span id="page-56-5"></span>[18] Mischael Schill, Sebastian Nanz, and Bertrand Meyer. Handling parallelism in a concurrency model. In *Proceedings of the 2013 International Conference on Multicore Software Engineering, Performance, and Tools (MUSEPAT'13)*, volume 8063 of *Lecture Notes in Computer Science*, pages 37–48. Springer, 2013.
- <span id="page-56-2"></span>[19] Douglas C Schmidt, Carlos O'Ryan, Michael Kircher, Irfan Pyarali, et al. Leader/Followers - a design pattern for efficient multi-threaded event demultiplexing and dispatching. In *University of Washington. http://www.cs.wustl.edu/˜schmidt/PDF/lf.pdf*. Citeseer, 2000.
- <span id="page-56-3"></span>[20] Martin Thompson, Dave Farley, Michael Barker, Patricia Gee, and Andrew Stewart. Disruptor: High performance alternative to bounded queues for exchanging data between concurrent threads, 2011.
- <span id="page-56-1"></span>[21] S. Toub. Patterns for parallel programming, 2010. Microsoft Corporation.
- <span id="page-56-4"></span>[22] Scott West. *Correctness and Execution of Concurrent Object-Oriented Programs*. PhD thesis, ETH Zürich, 2014.